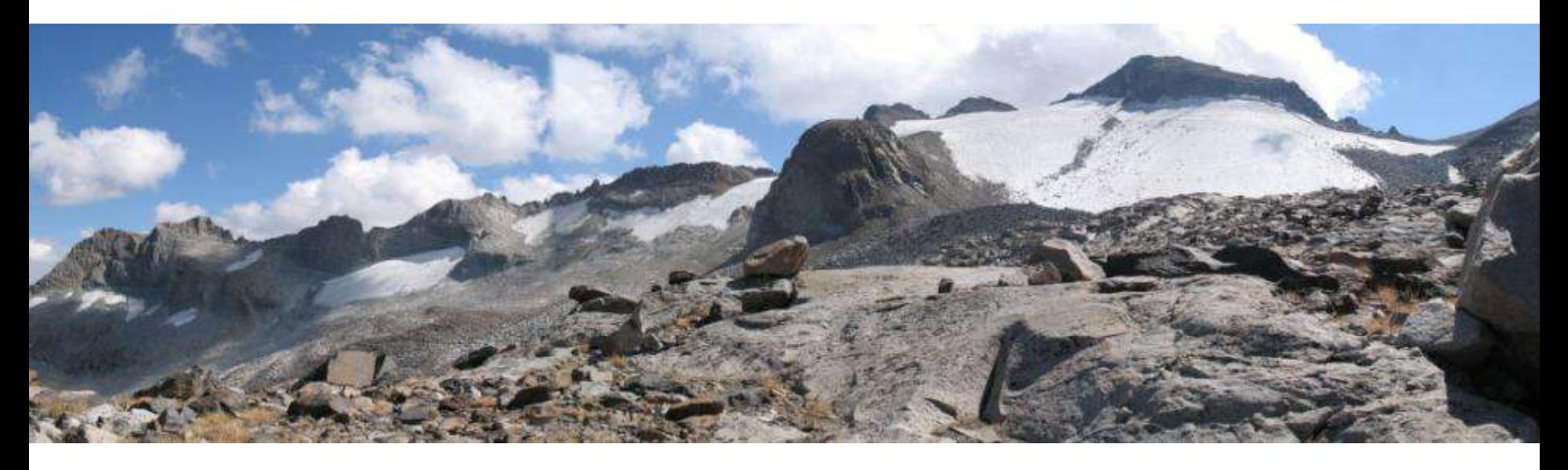

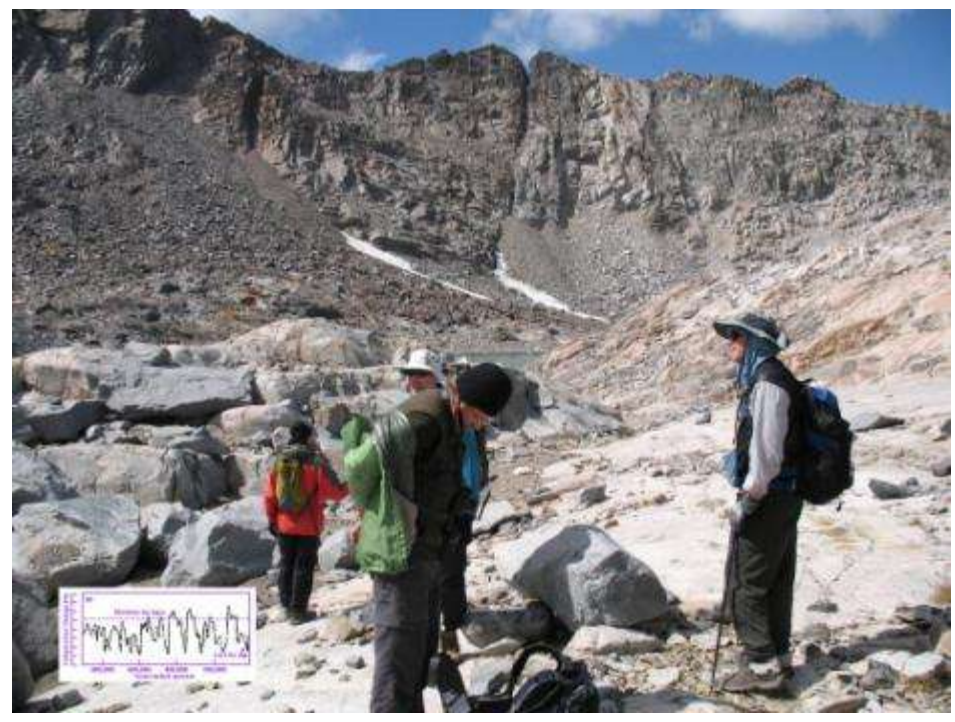

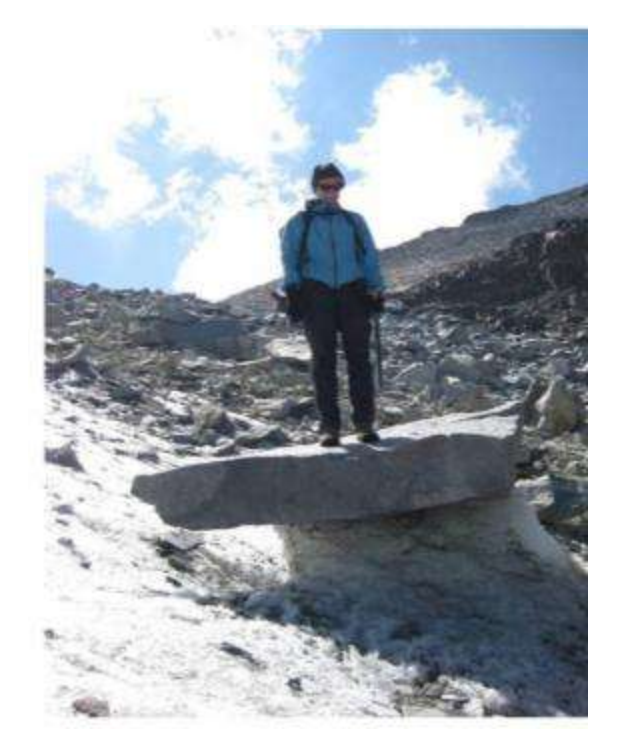

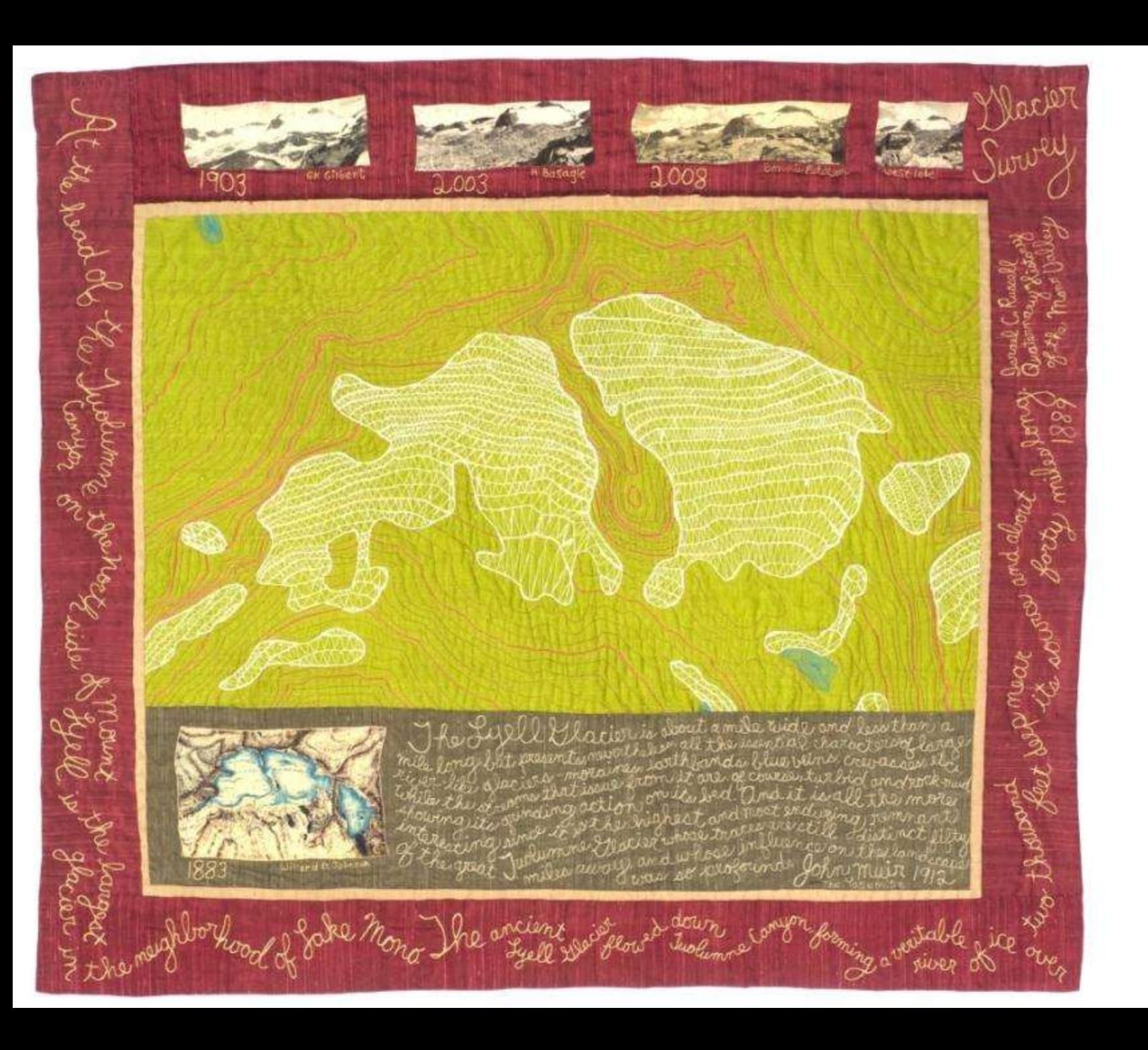

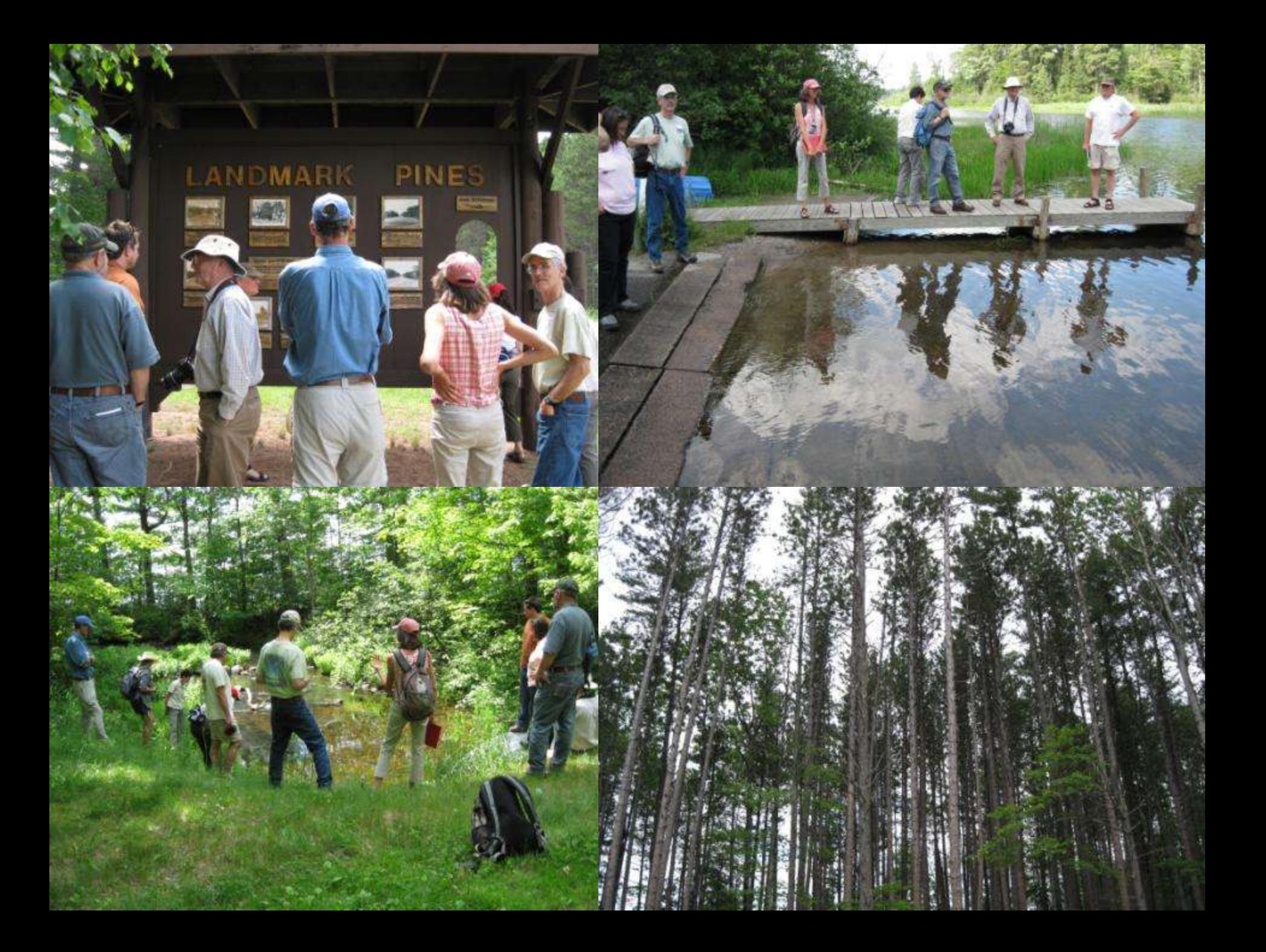

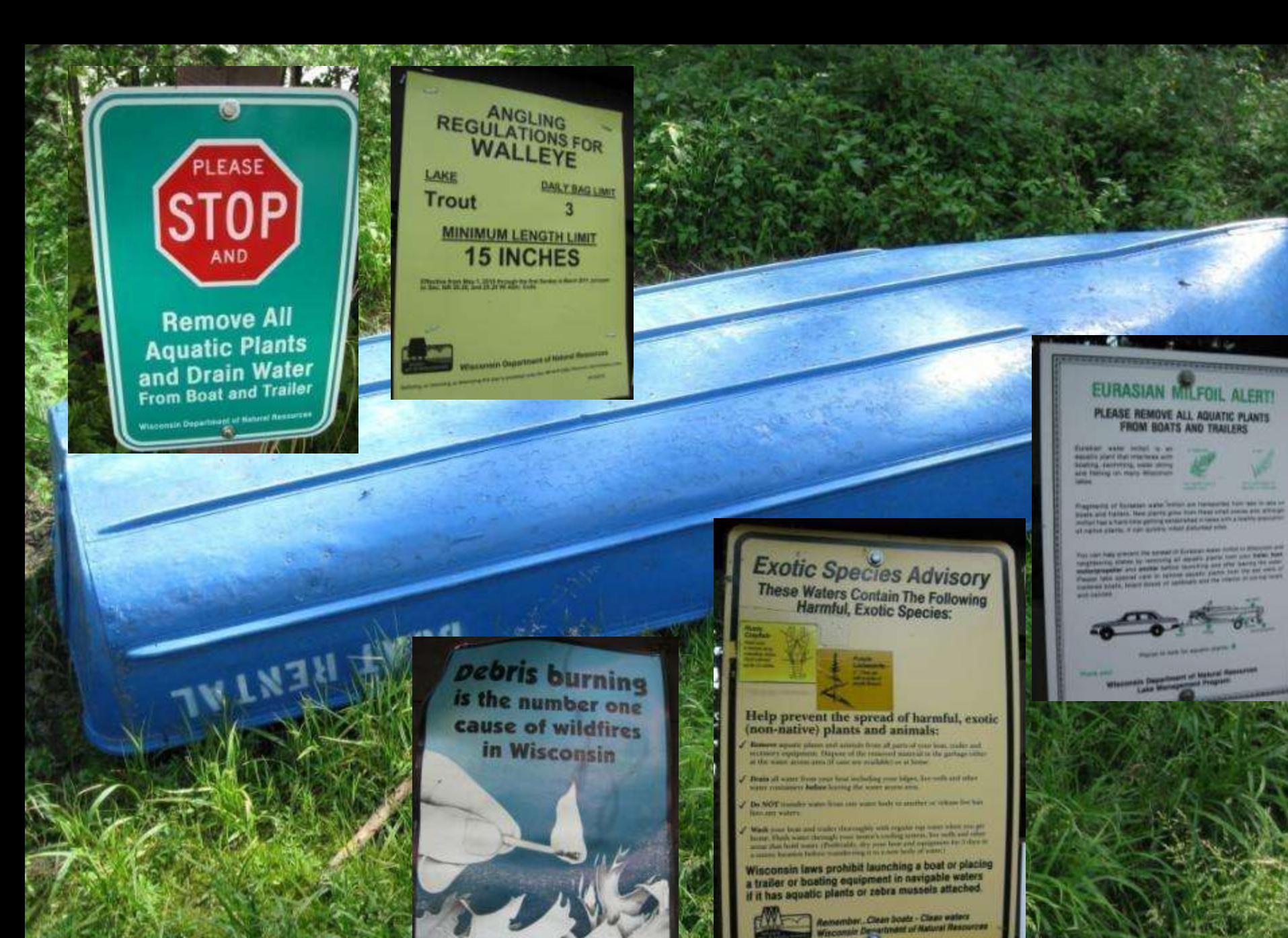

Don't let your leaf pile get away.

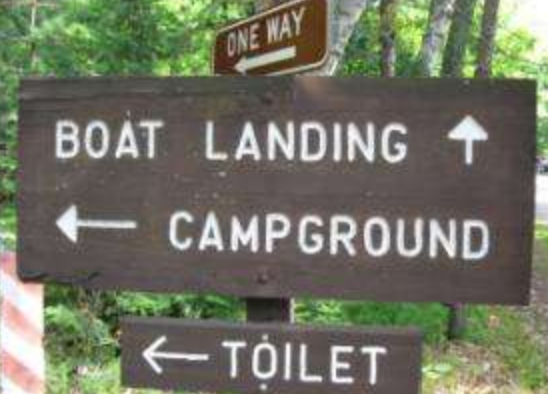

IEOLIA

A-aur

ENVIRONMENTAL

800-303-9089 WWW.VeoliaE5.com

CAUTION

CAUTION

COMMOLED

PEOTOLABLES

 $4103$ 

 $\mathbb{Z}$  and  $\mathbb{Z}$ 

Tennisoiri)

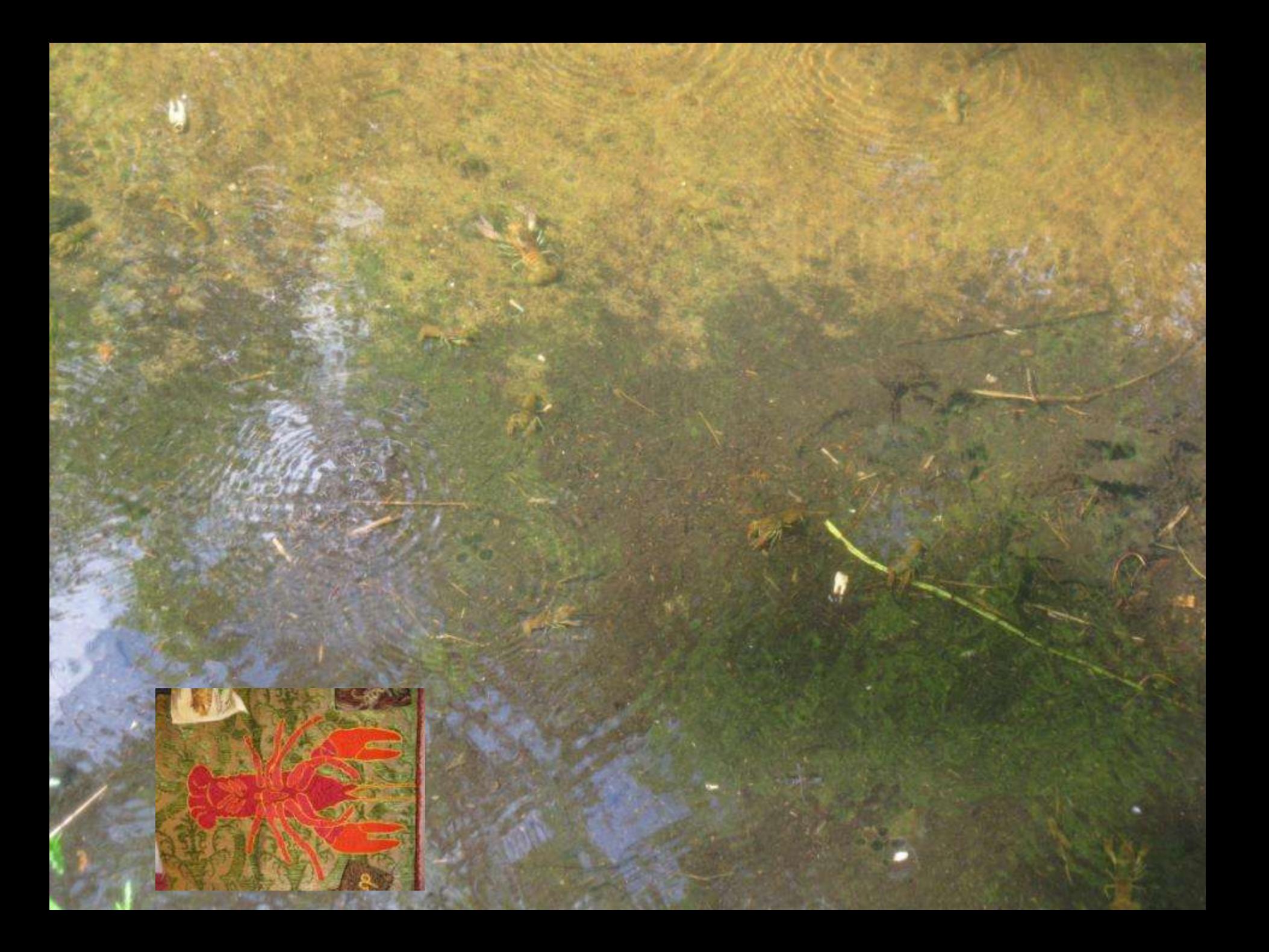

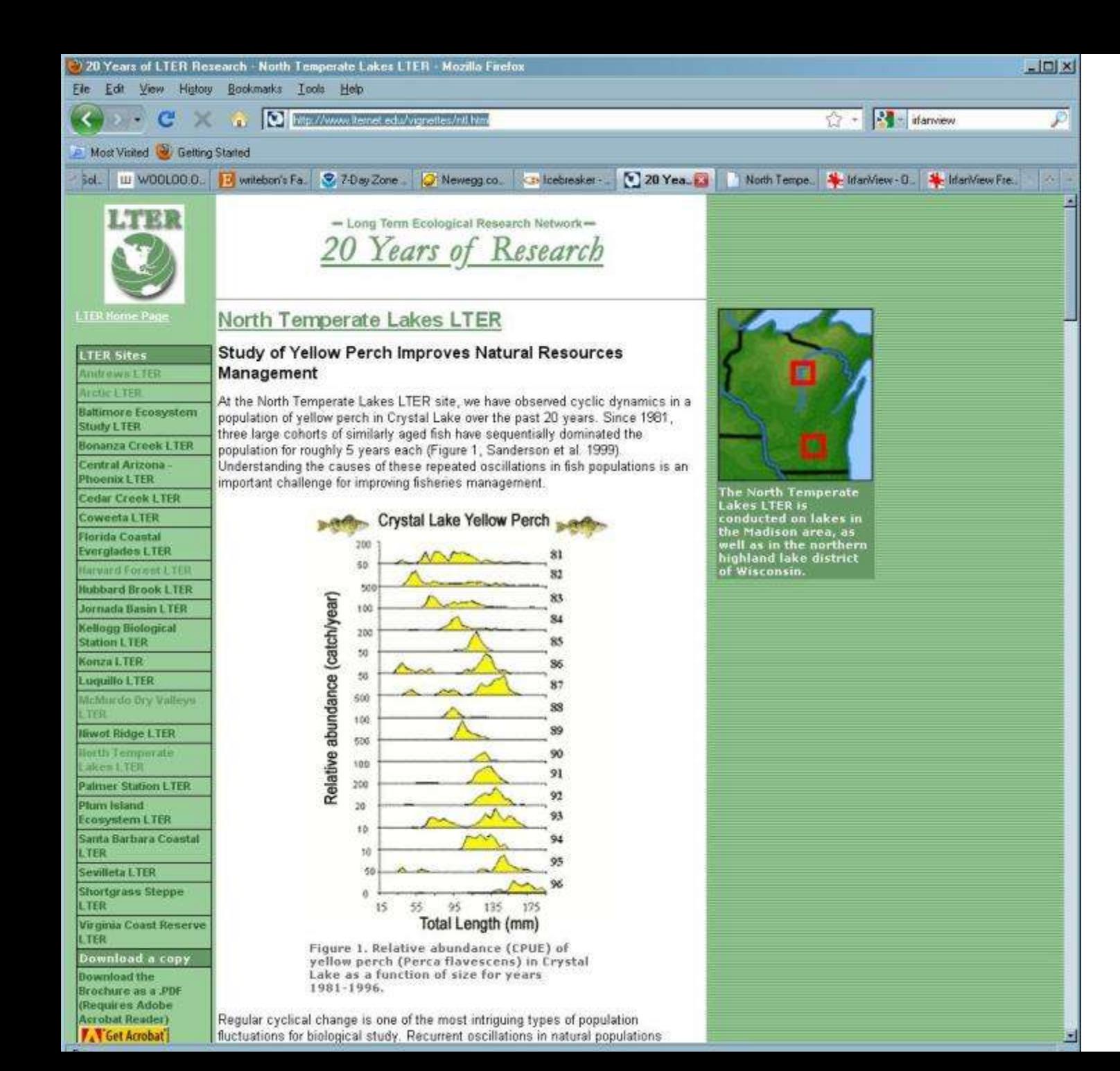

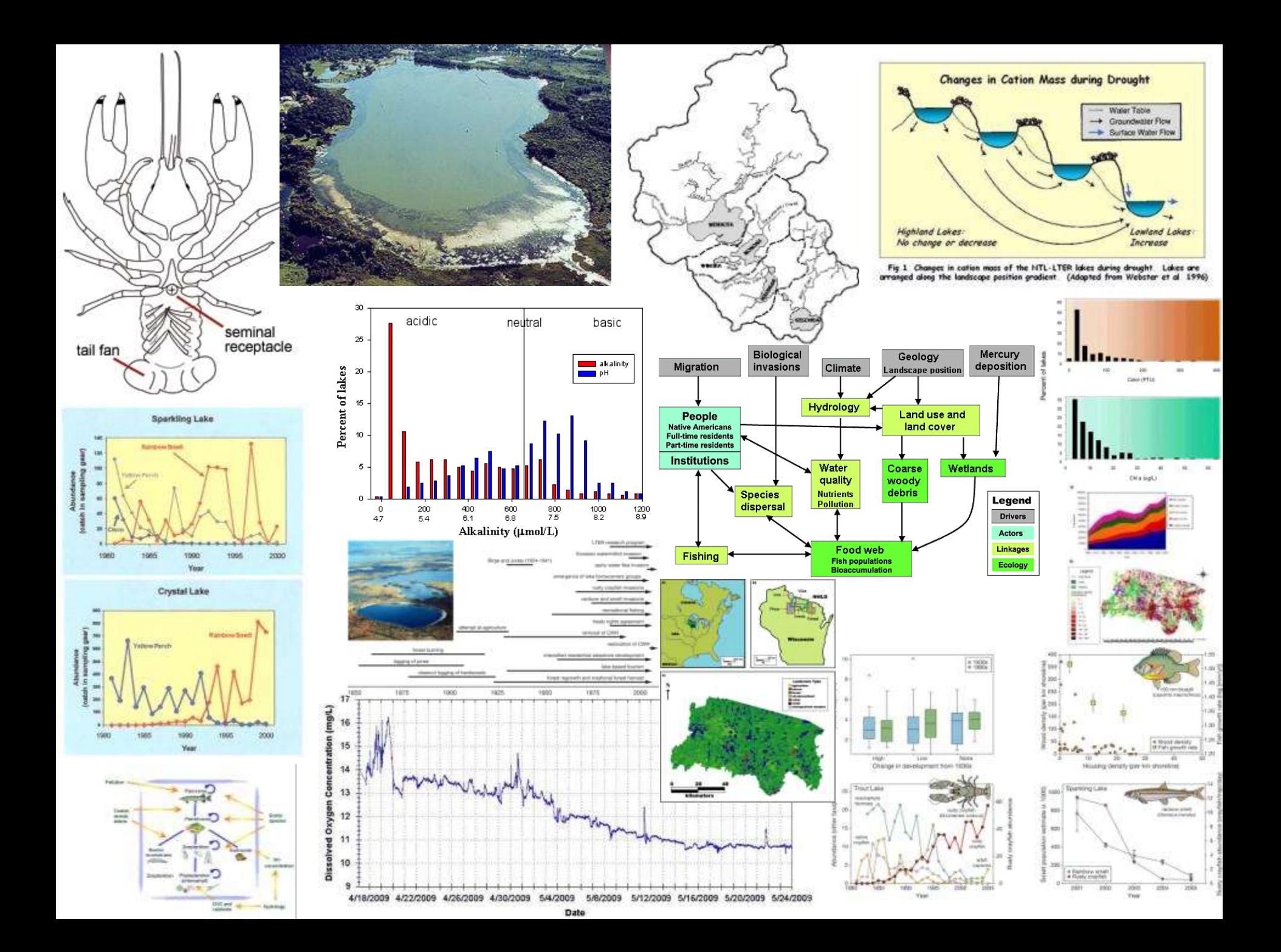

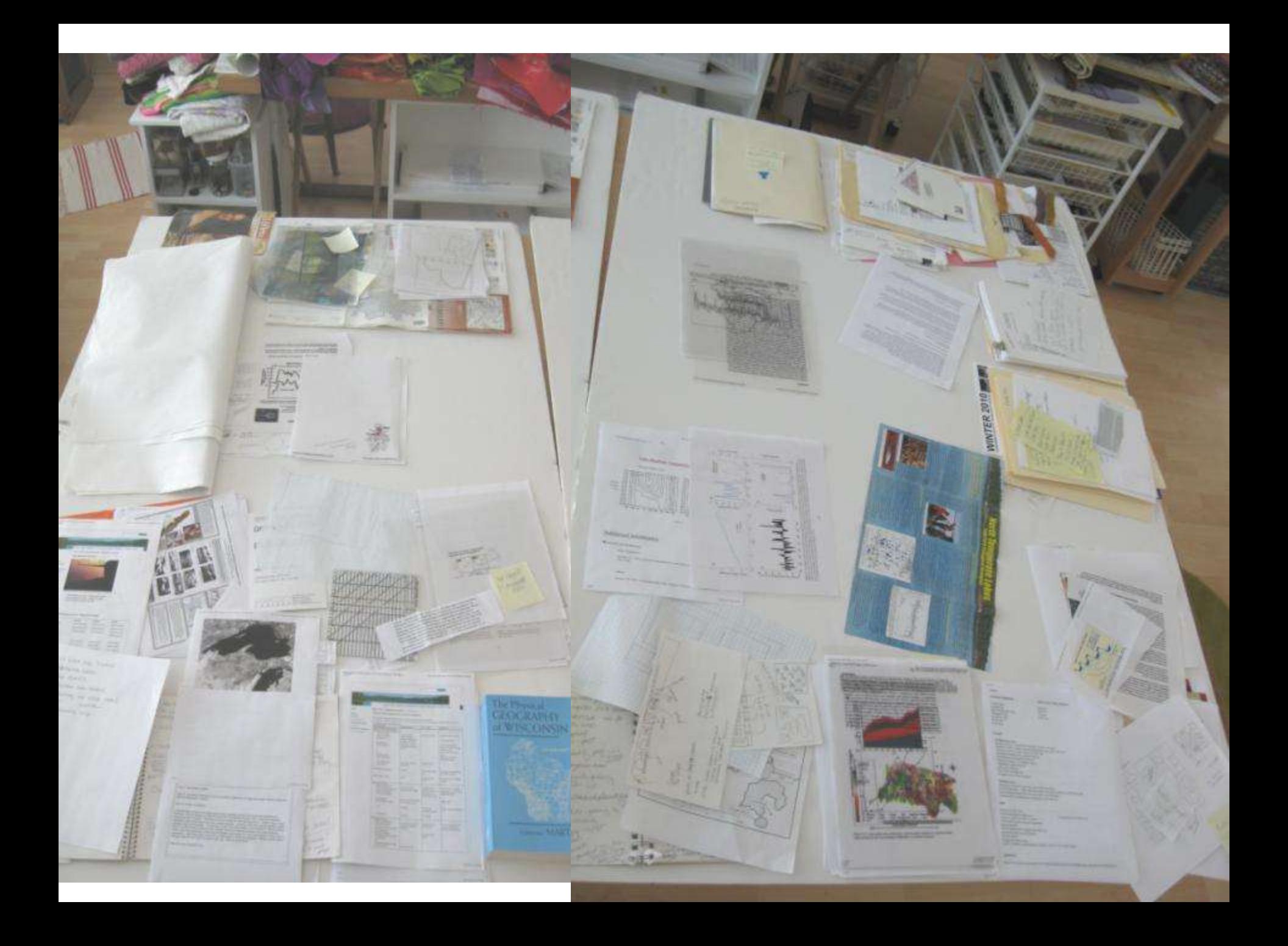

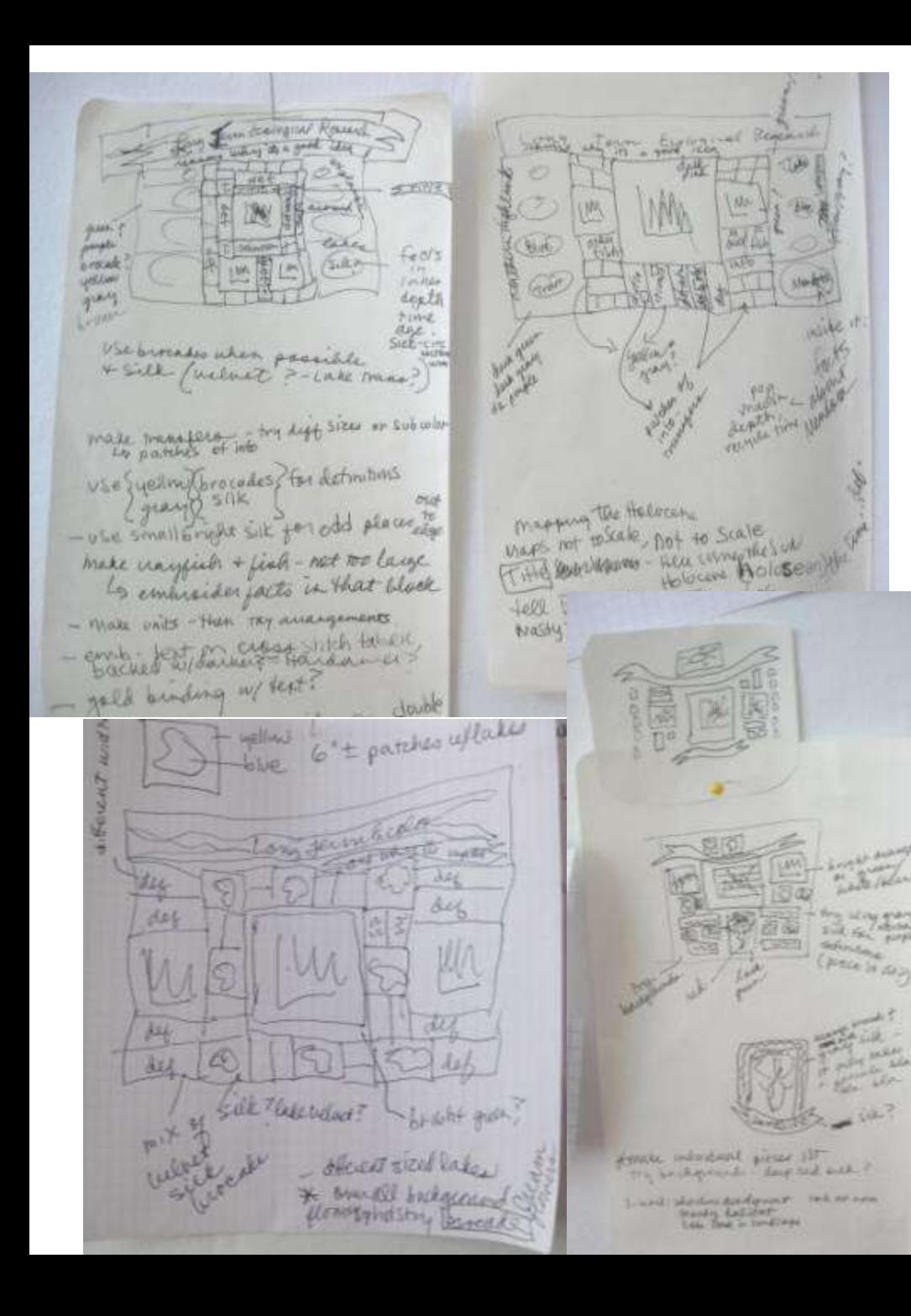

yahara **OLLIGUATY**  $100,000$ 306114 Londey Saleslite out **WE GELPER** LEUNIT. **RIGHT Kaskell** Littlede SIWeld فكالوبل watch 110 Lower tron

transfer isophenes, ether graphics make plain trange of Meubata etc. LG graph-outline arange line/ball in Strengthen ather graph have this Black as green velvet framer around On welver background unte w/ paint pear on graphs Fill in erayfish w/Red

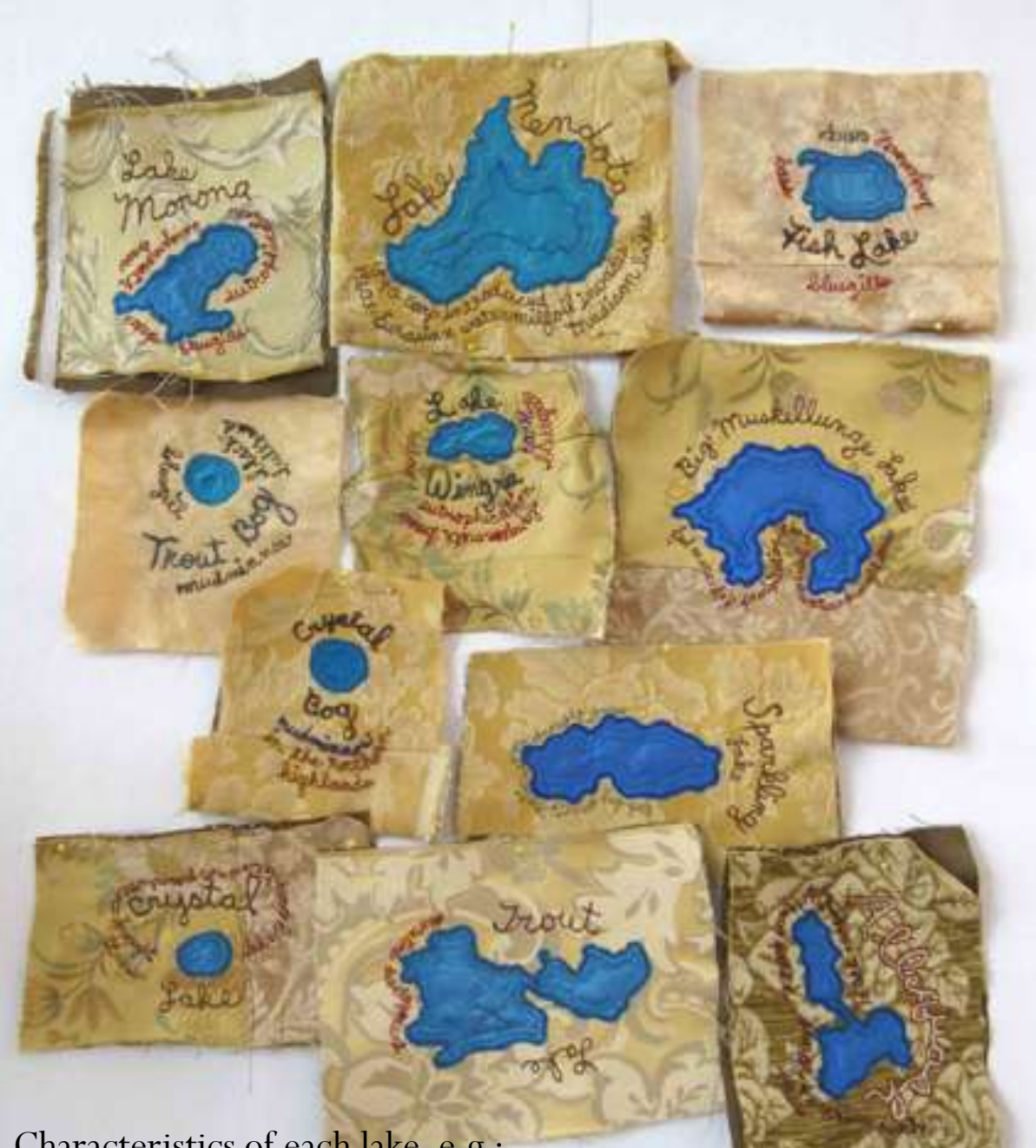

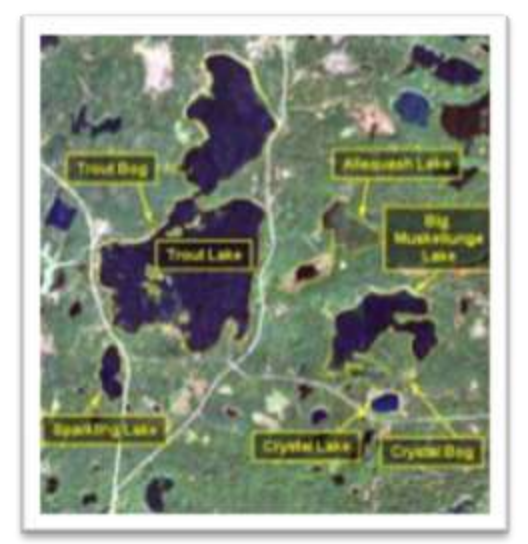

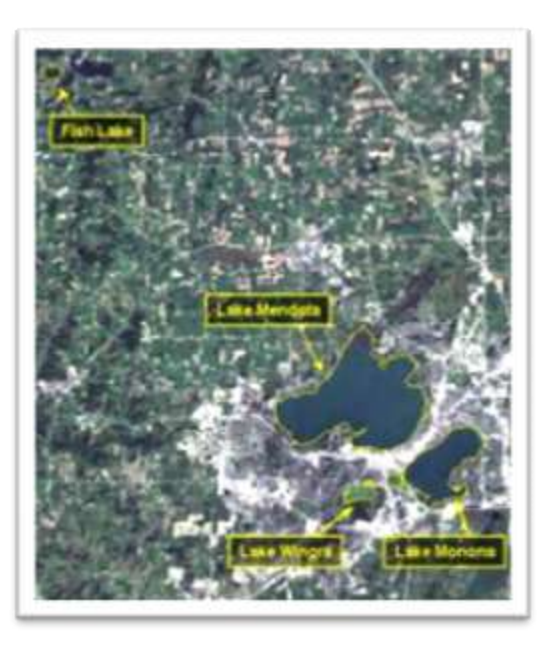

Characteristics of each lake, e.g.:

Sparkling Lake has 30 species of fish, 63 species of zooplankton and 34 species of macrophytes!

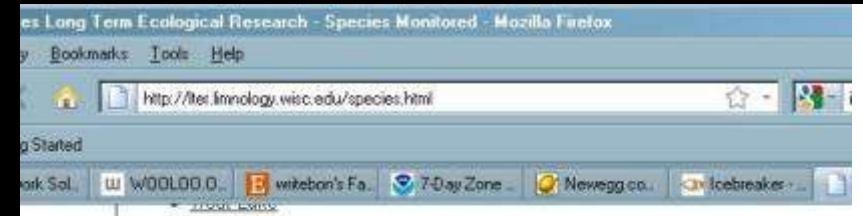

· Lake Wingra

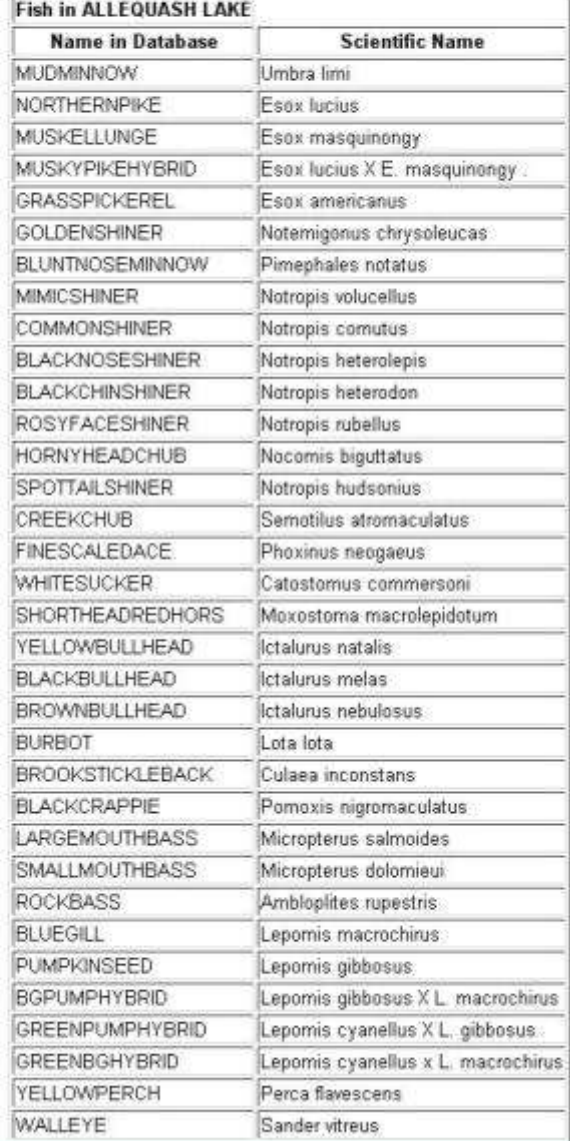

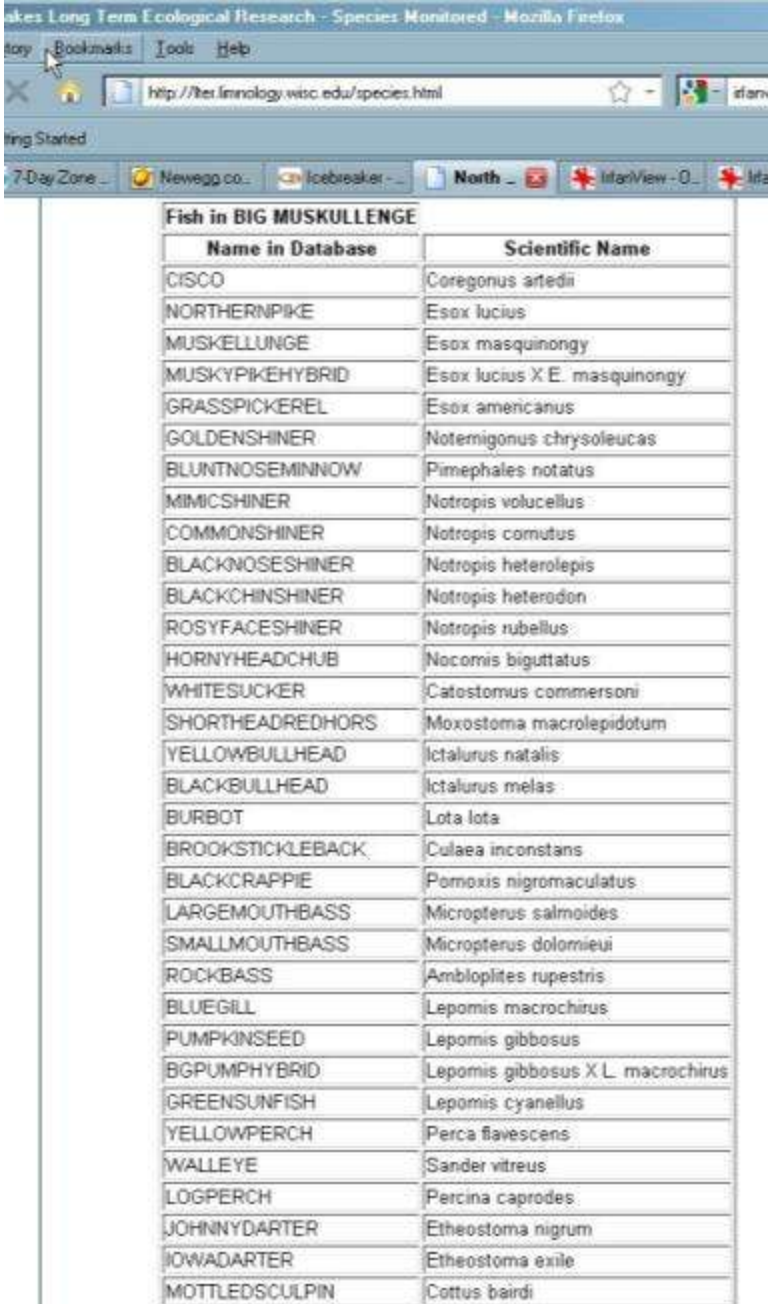

Cottus cognatus

**Fish in CRYSTAL BOG** 

**SLIMYSCULPIN** 

tory Book

7-Day Zone

× 18

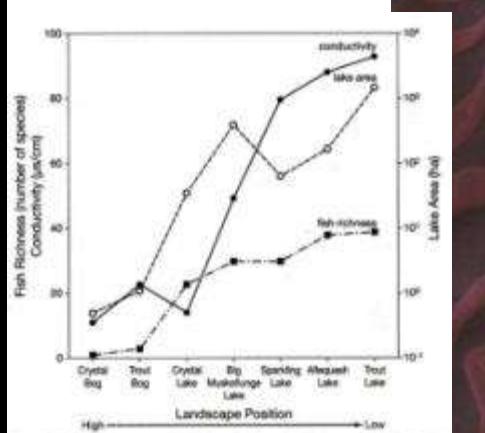

Figure 3.3. Lake surfact area, conductivity, and fish species richness as a function of land-scape position for the seven primary LTER lakes in northern Wisconsin.

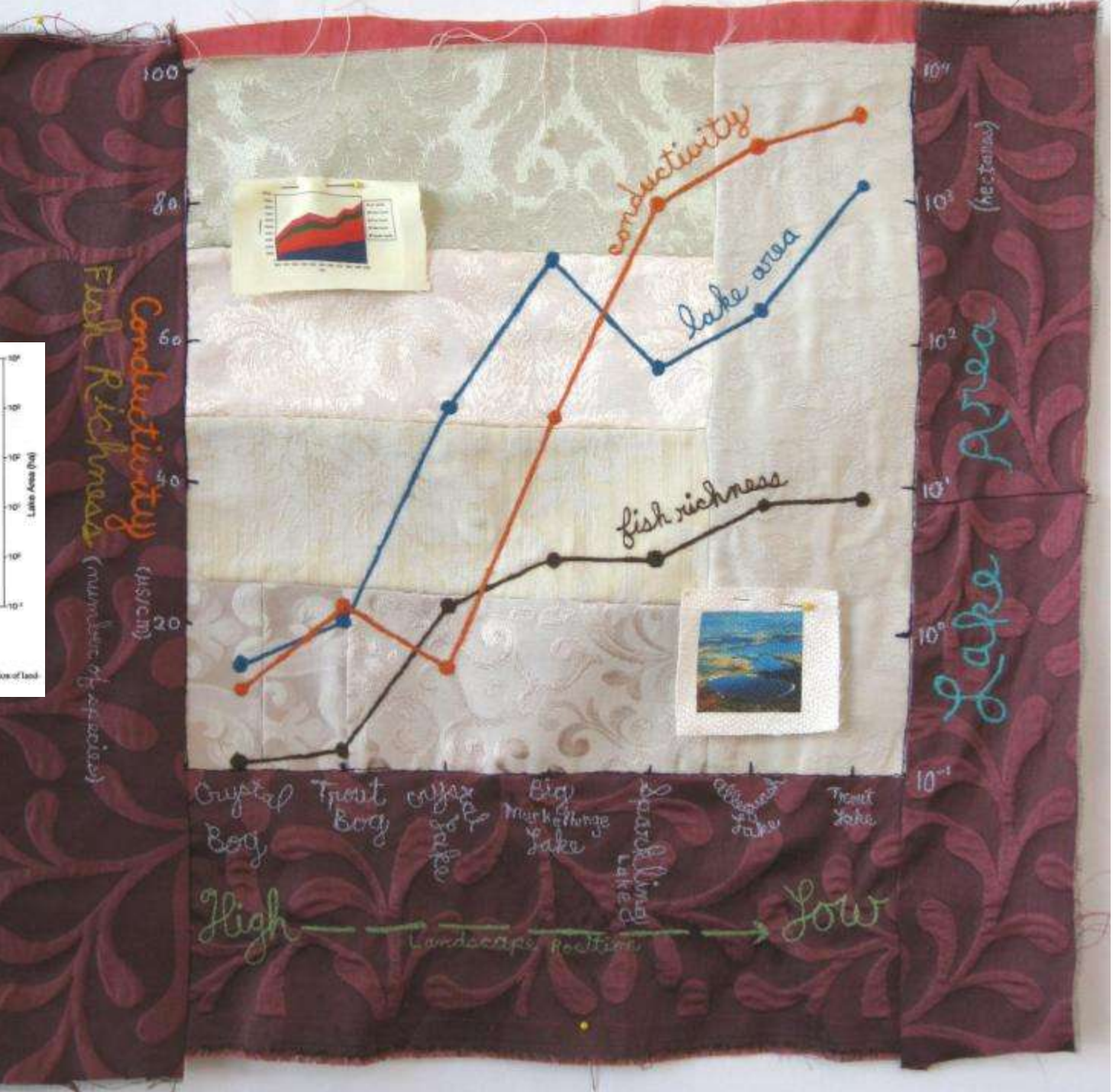

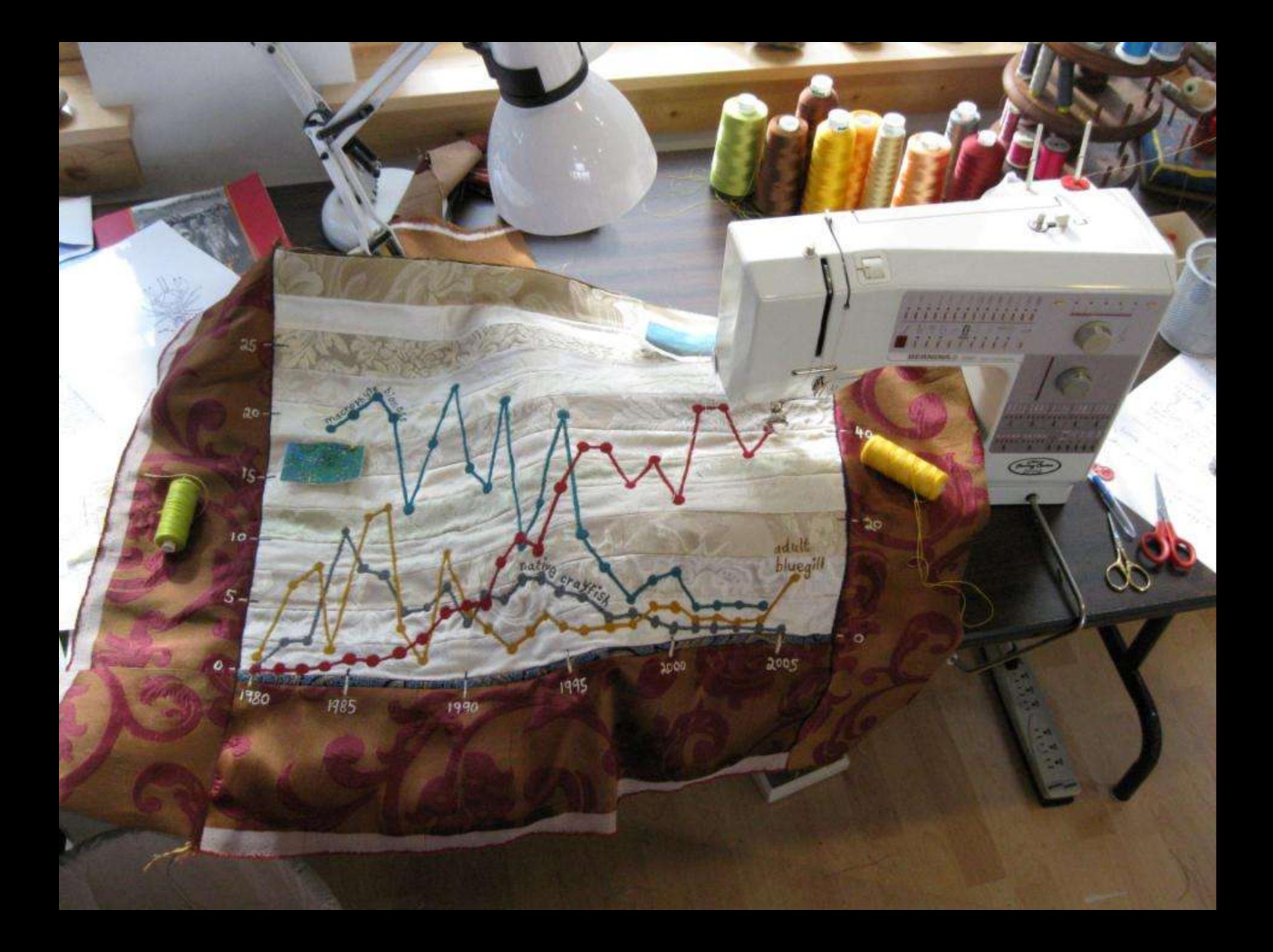

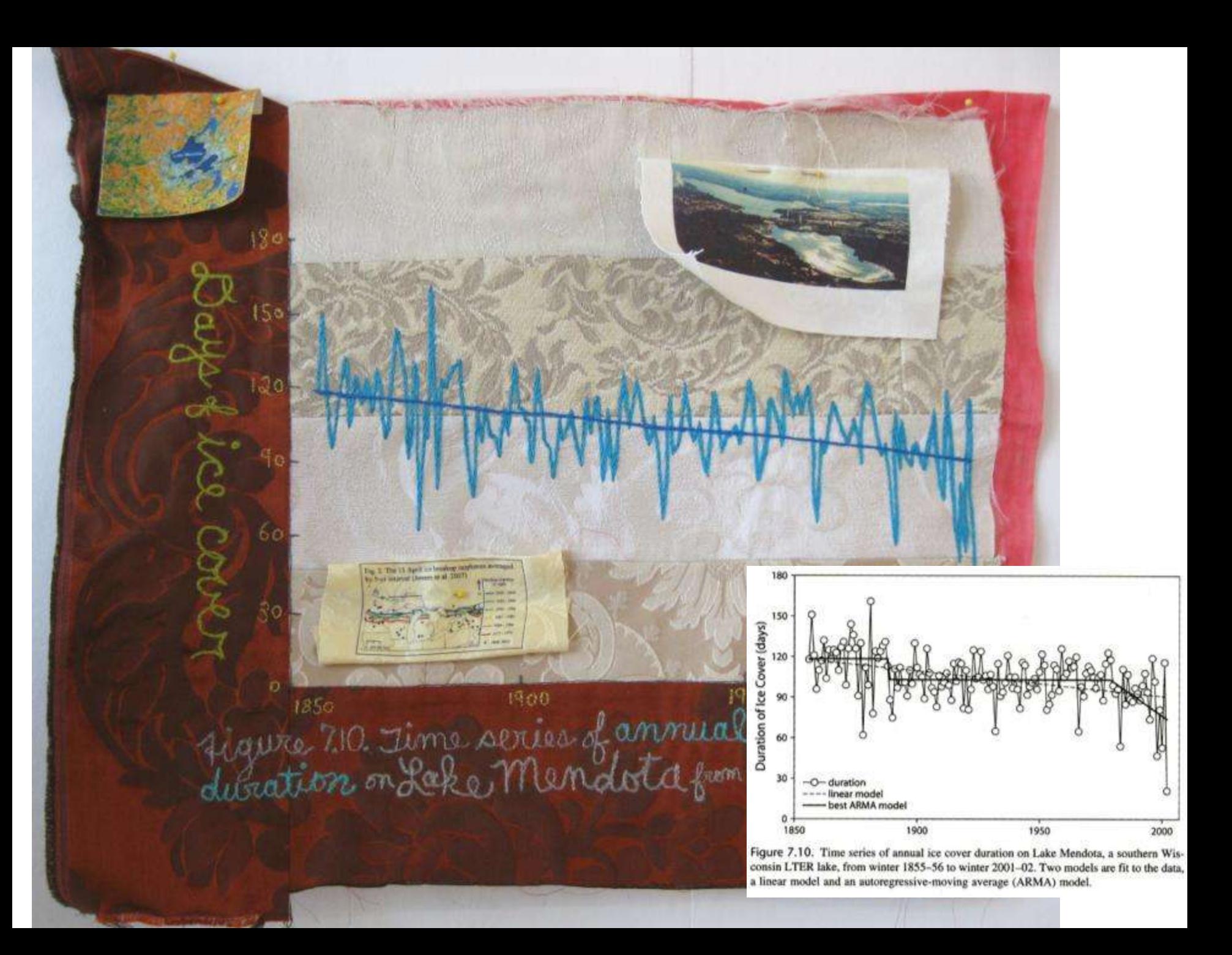

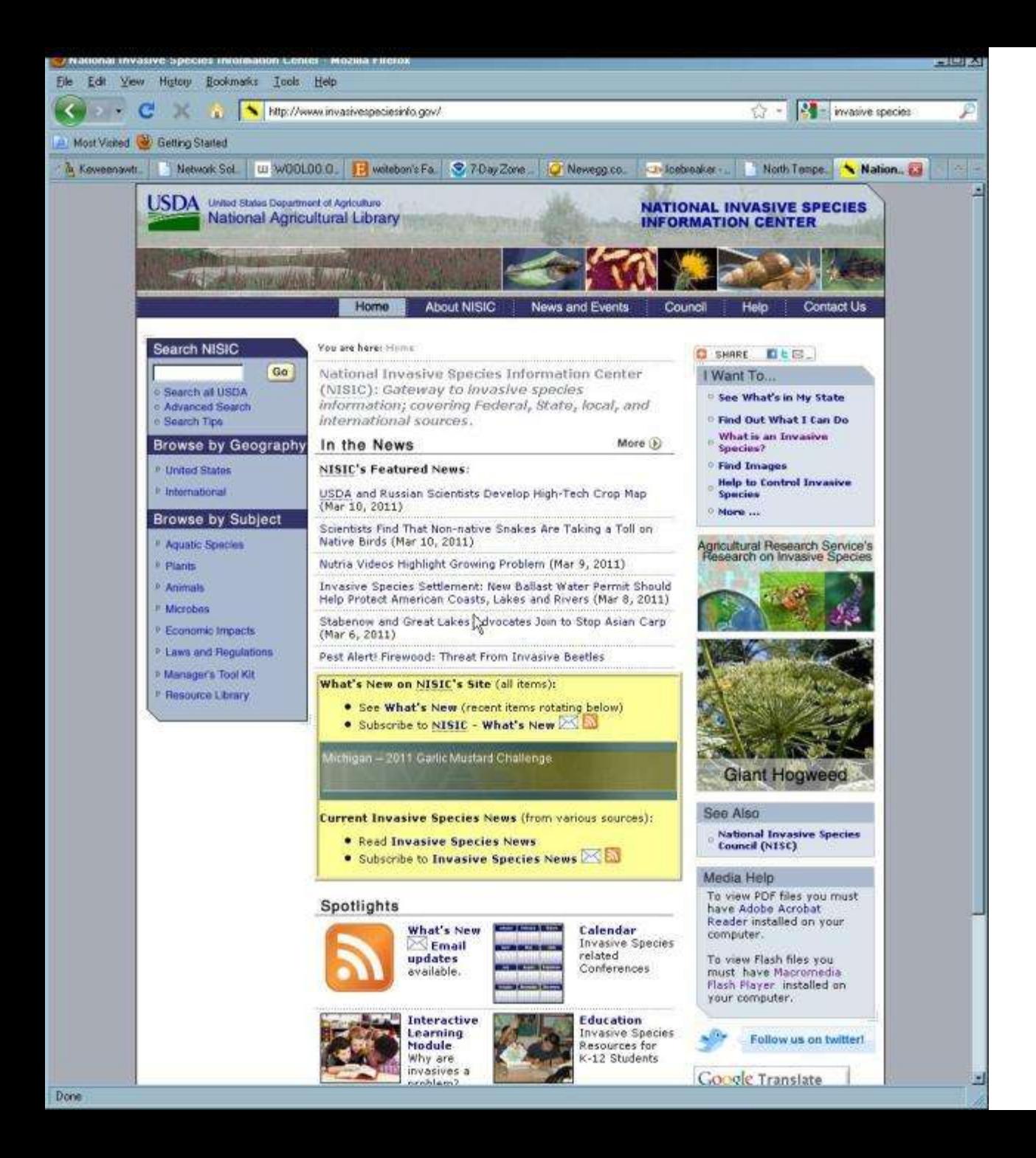

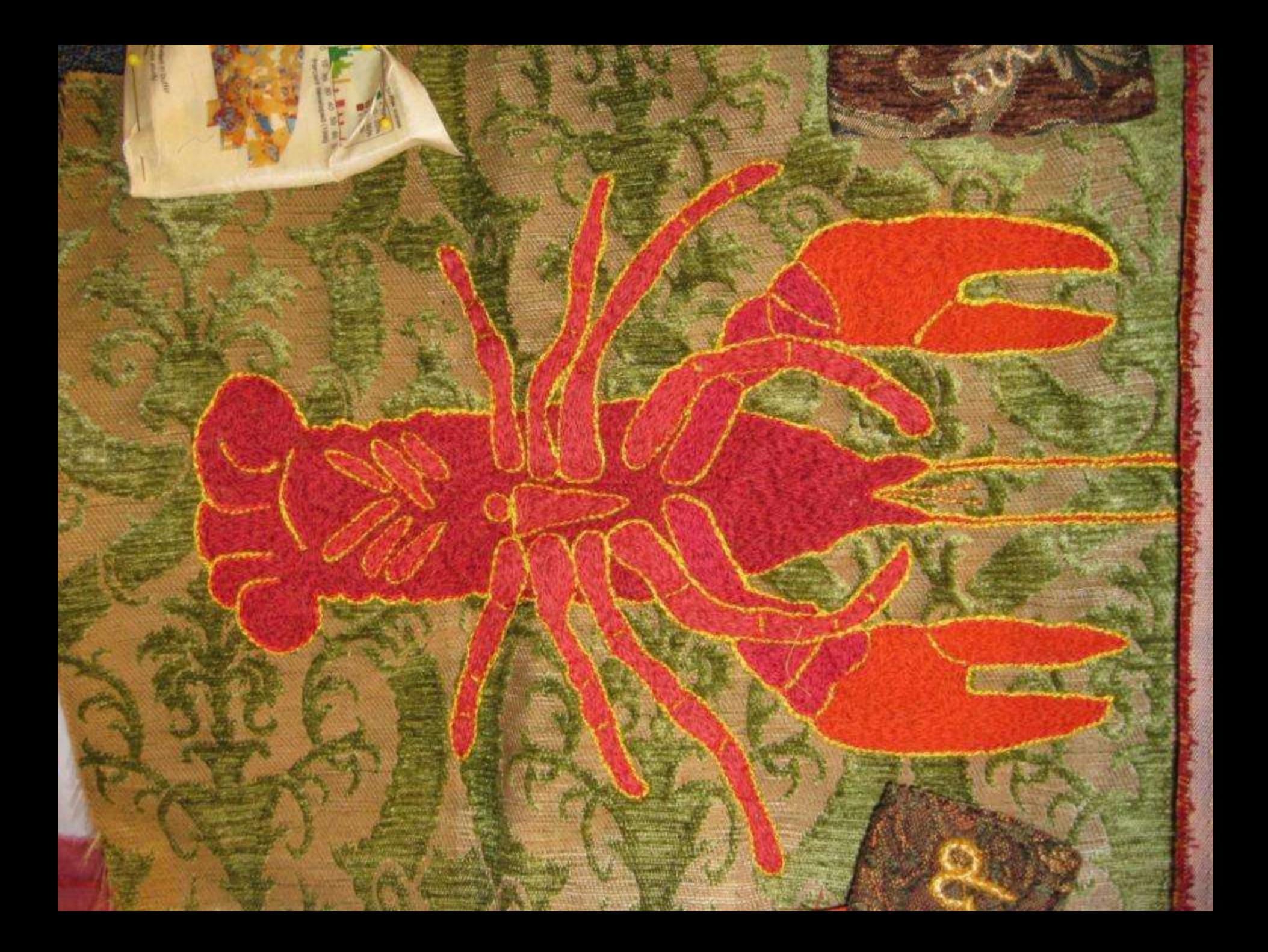

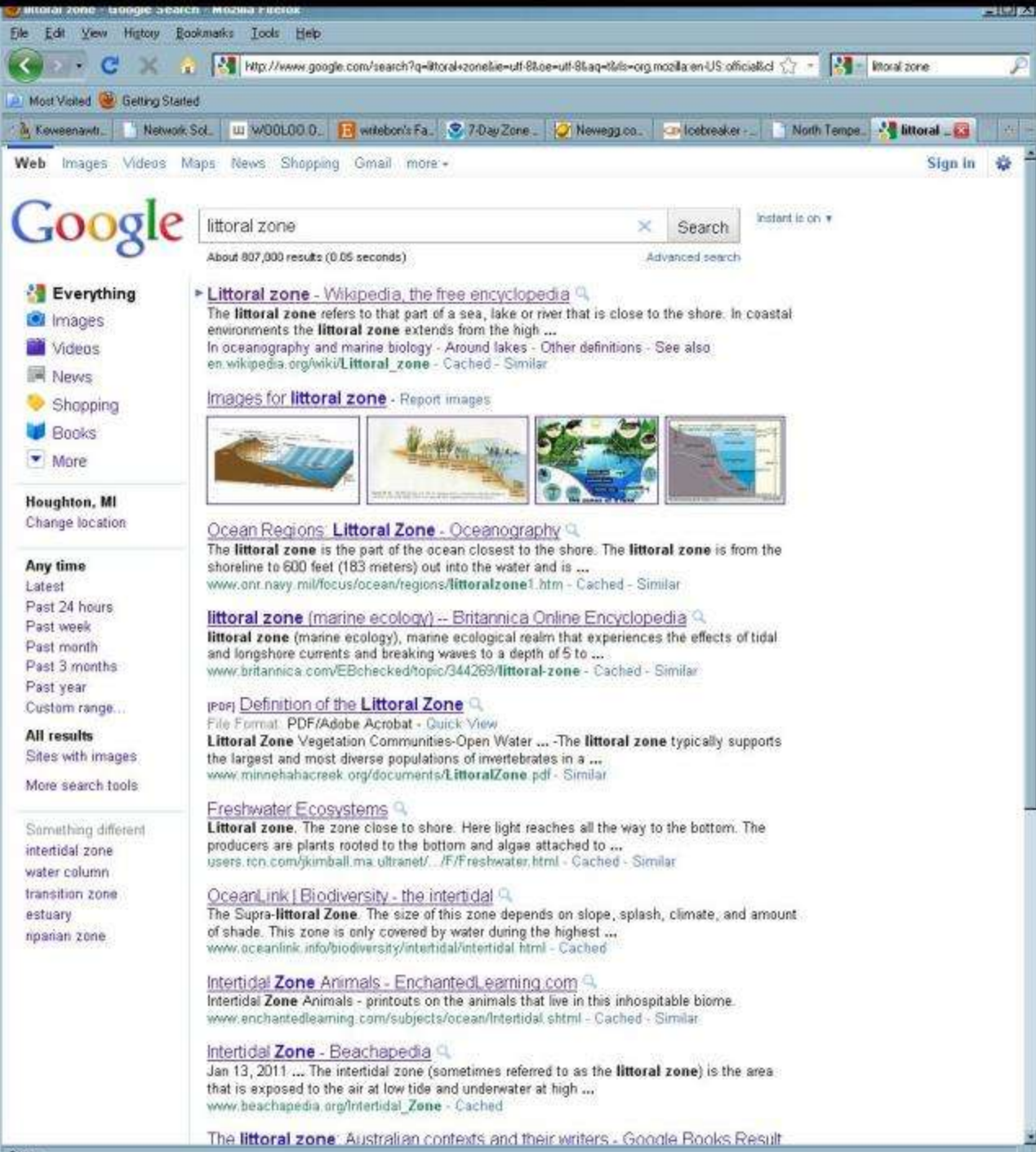

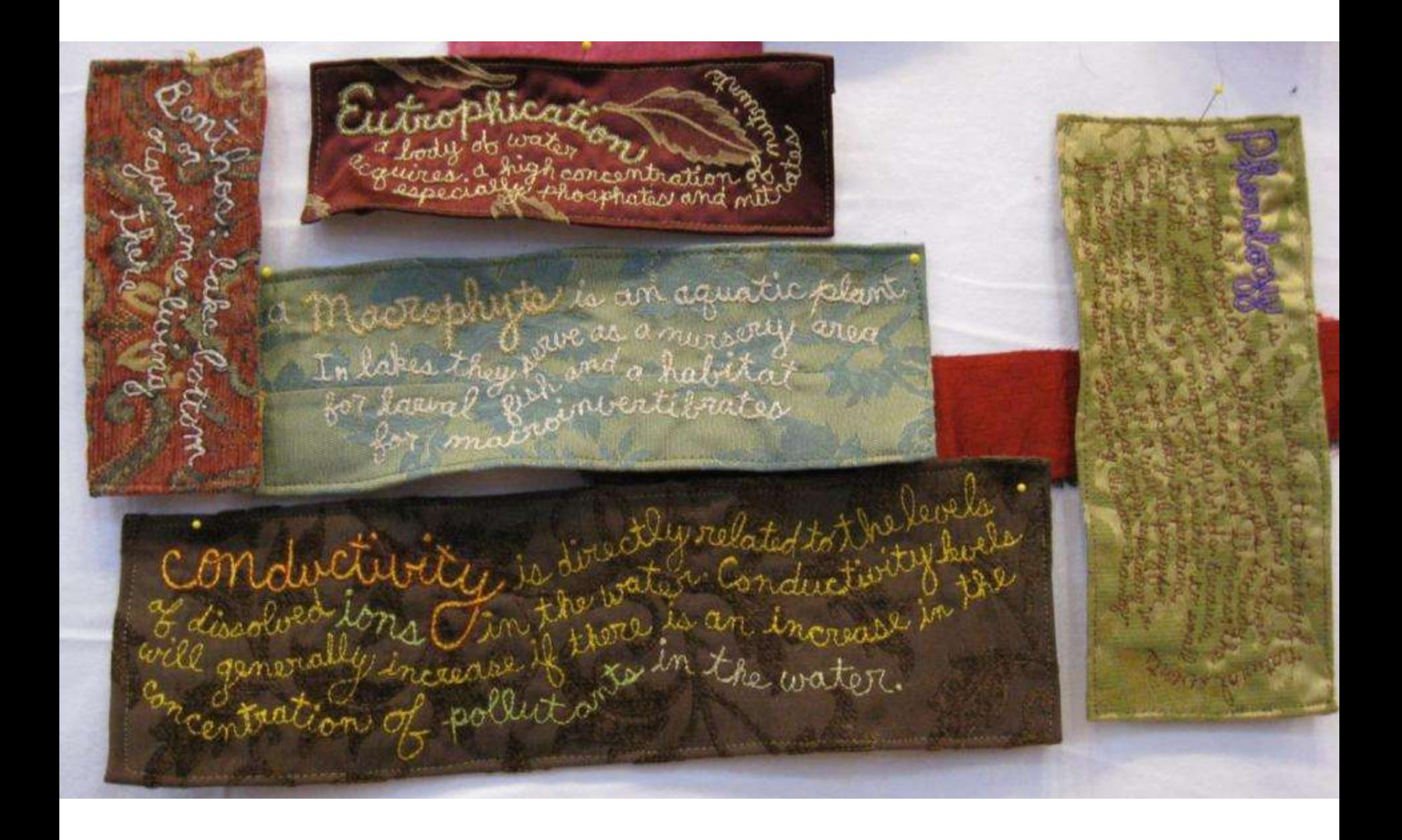

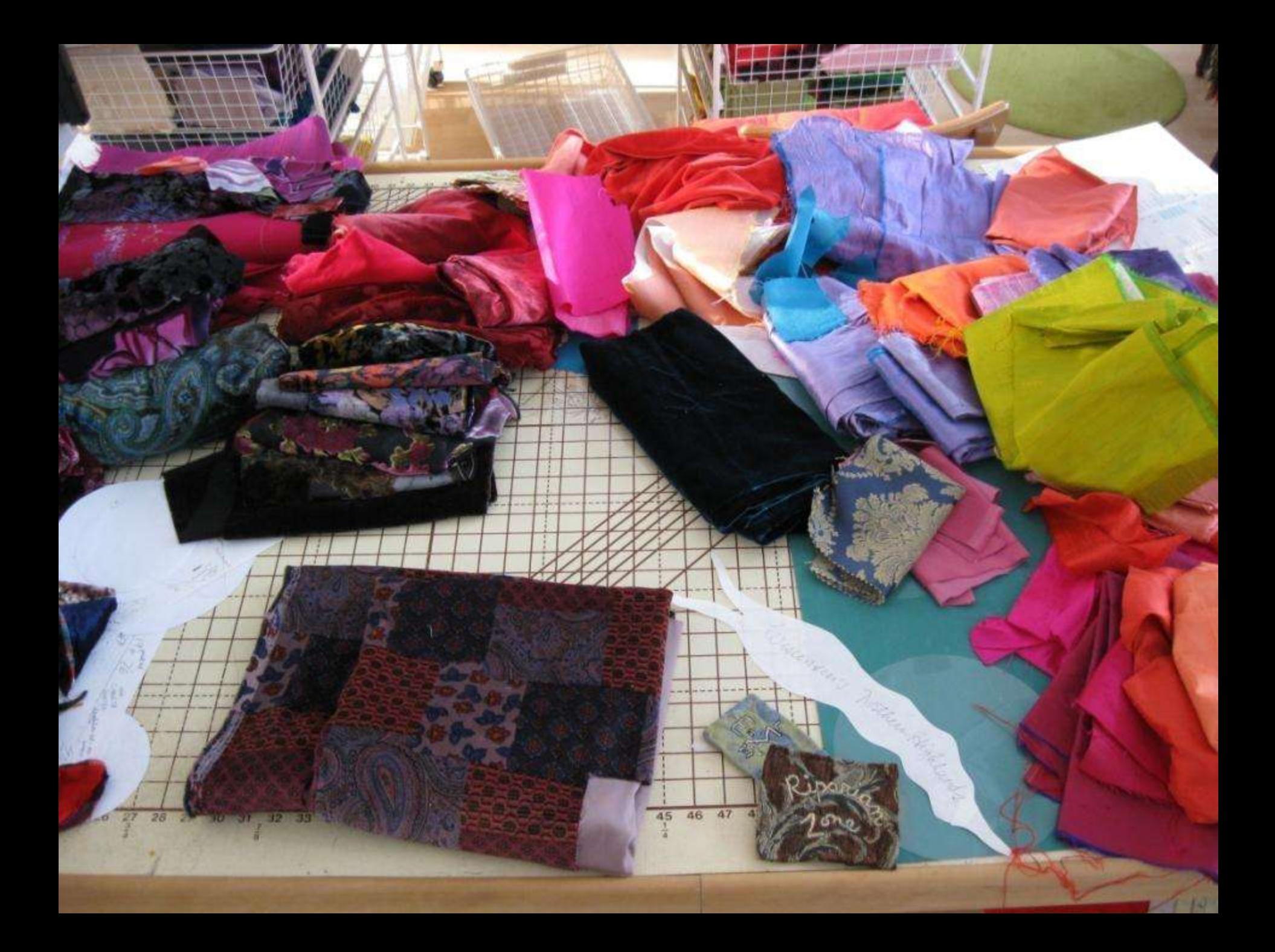

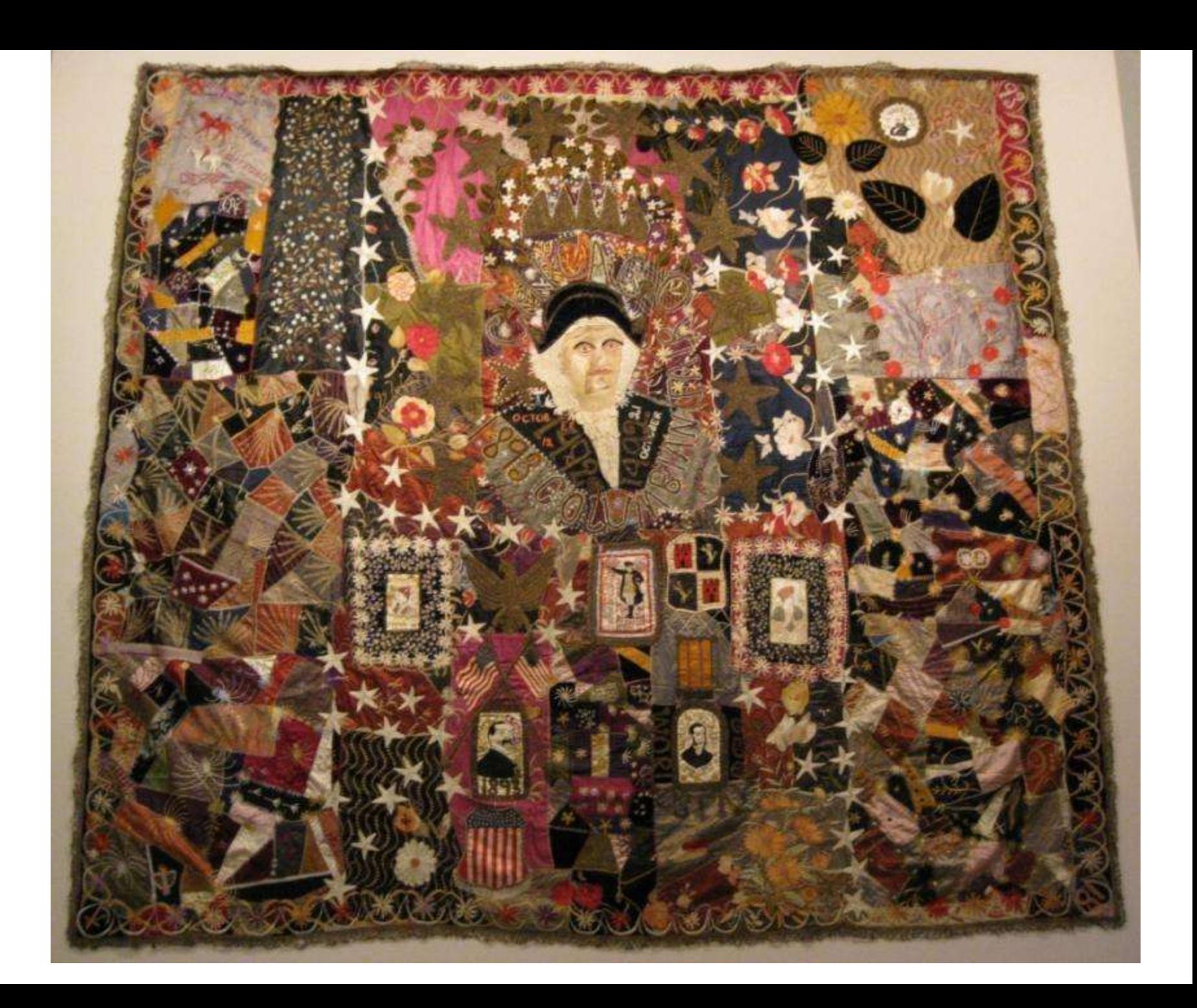

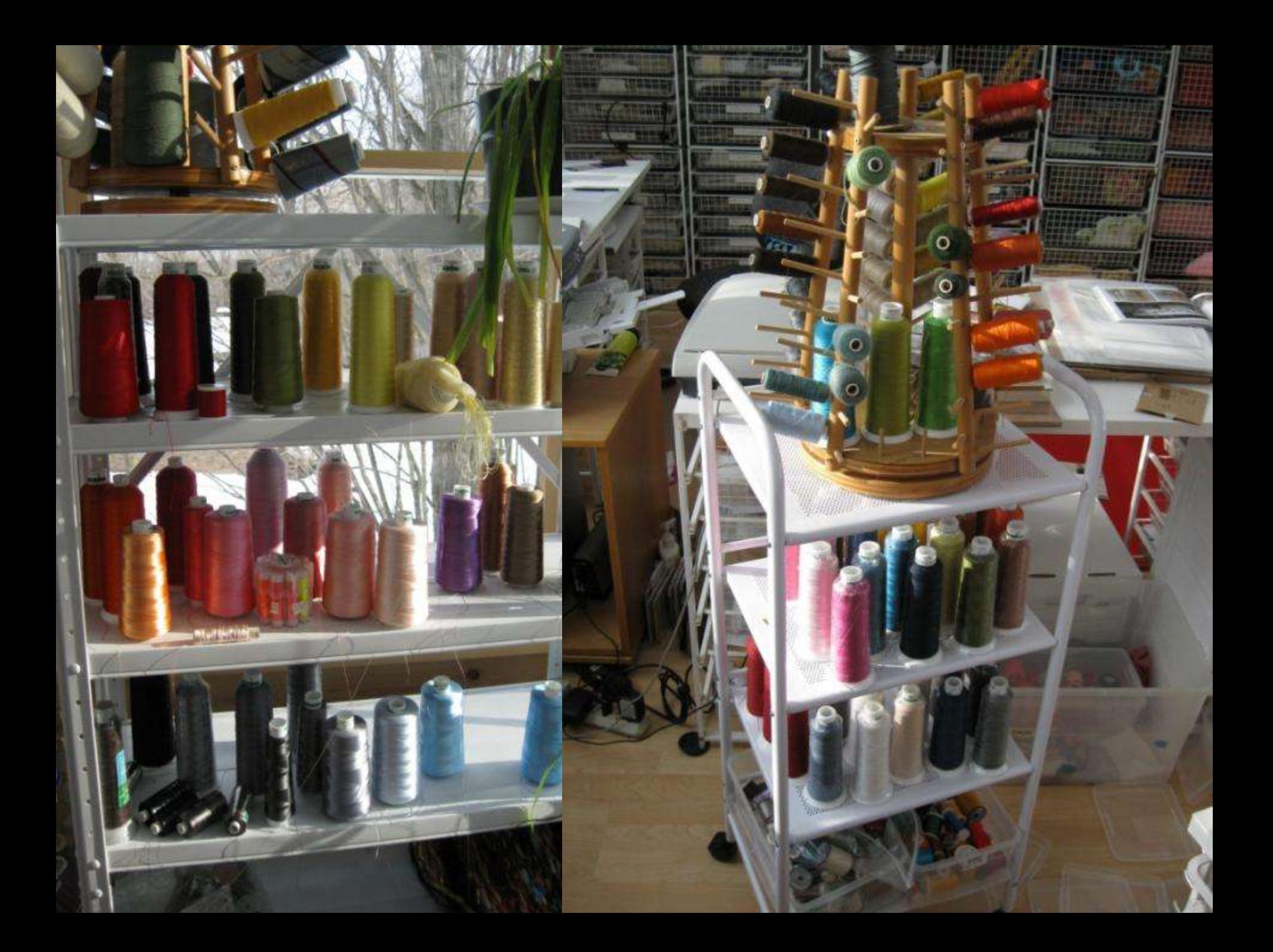

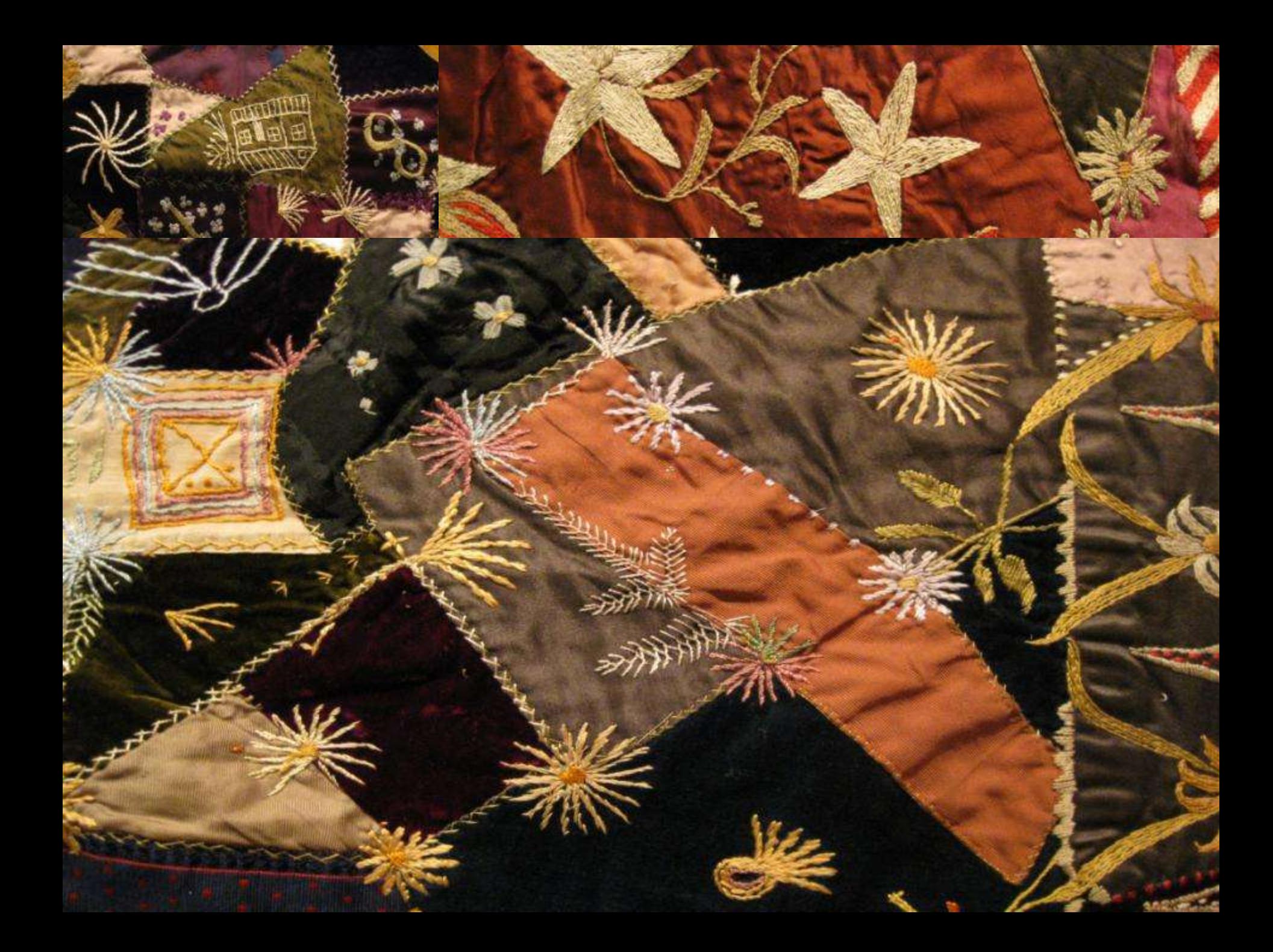

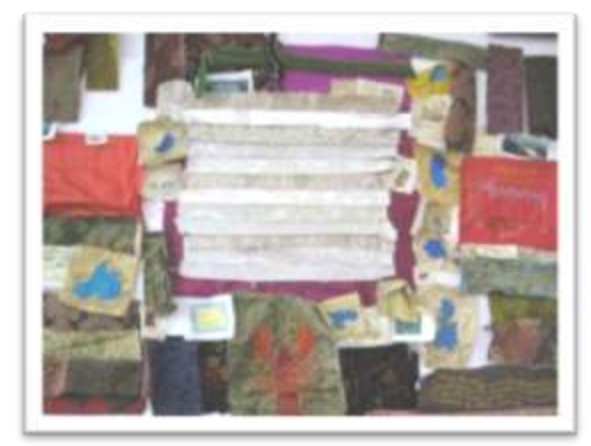

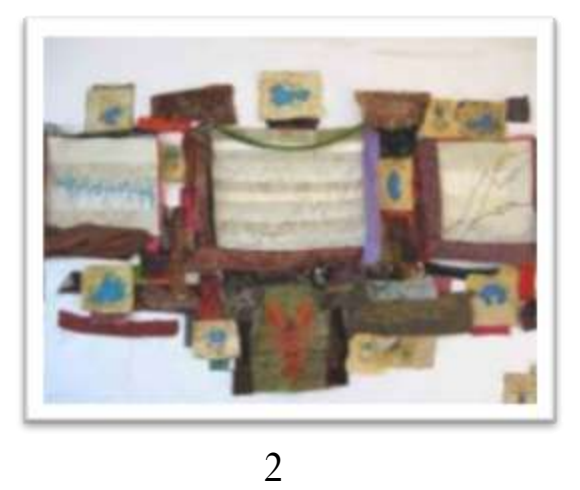

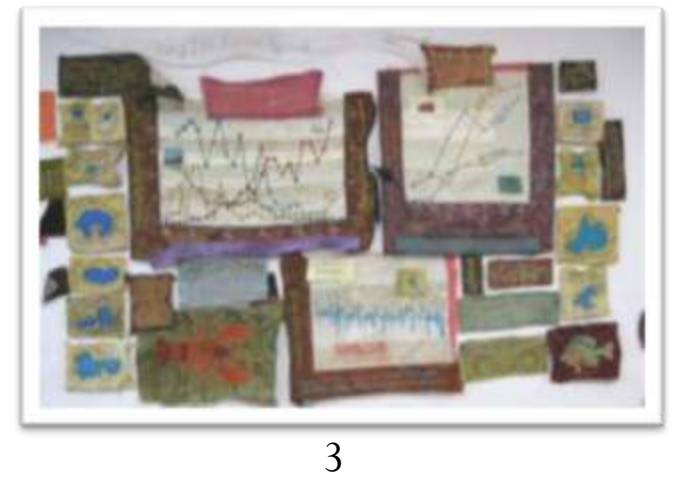

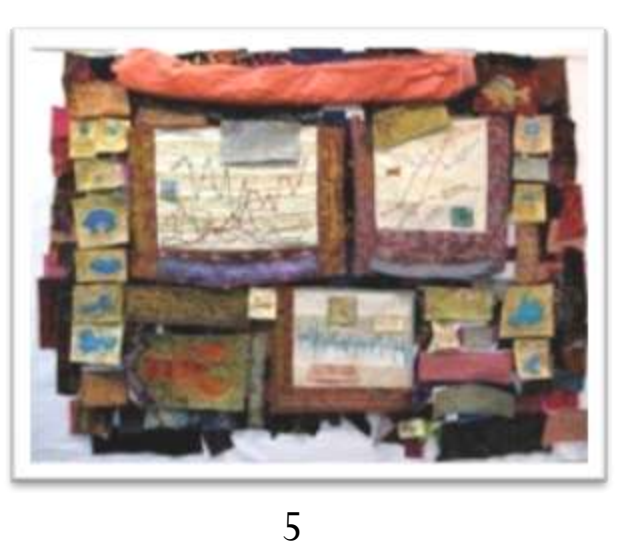

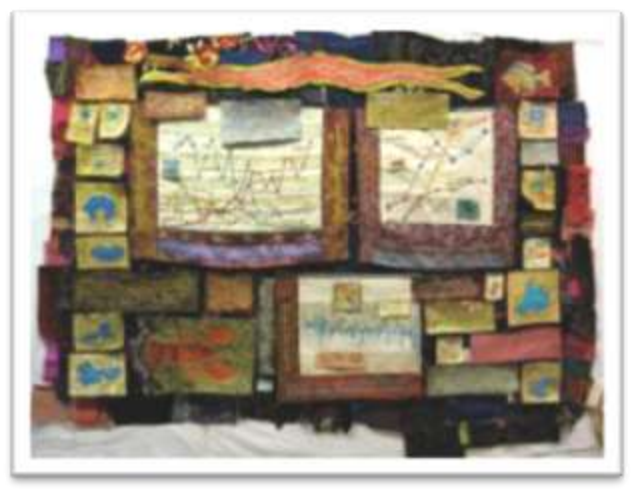

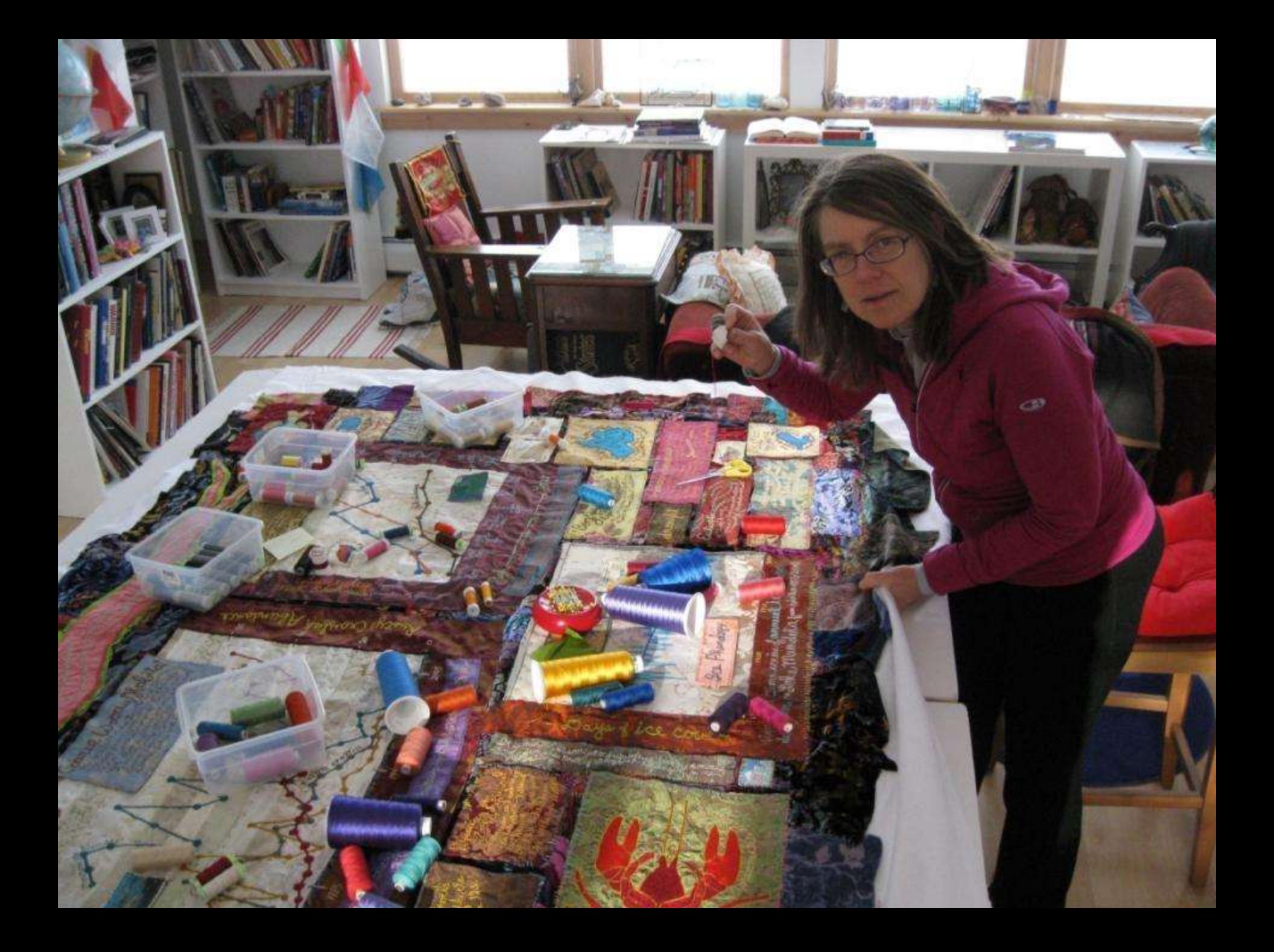

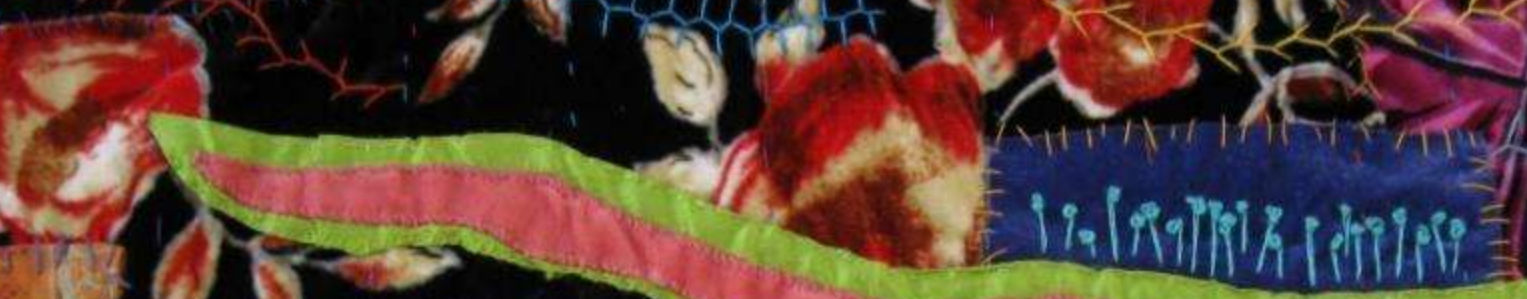

hos: lake Cotton

iema livina

macrophi

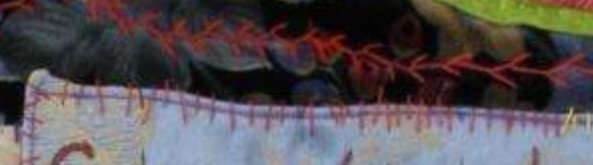

## Course Woody Habi

BOGG, limnology macrophysics

moarives

of large brancheron and near the lab show Come flores prefer to next  $(00, 0)$ CINH, CWH provided a switcher of inventionated as well as shelter you

William Parking

 $25$ 

20

 $16-$ 

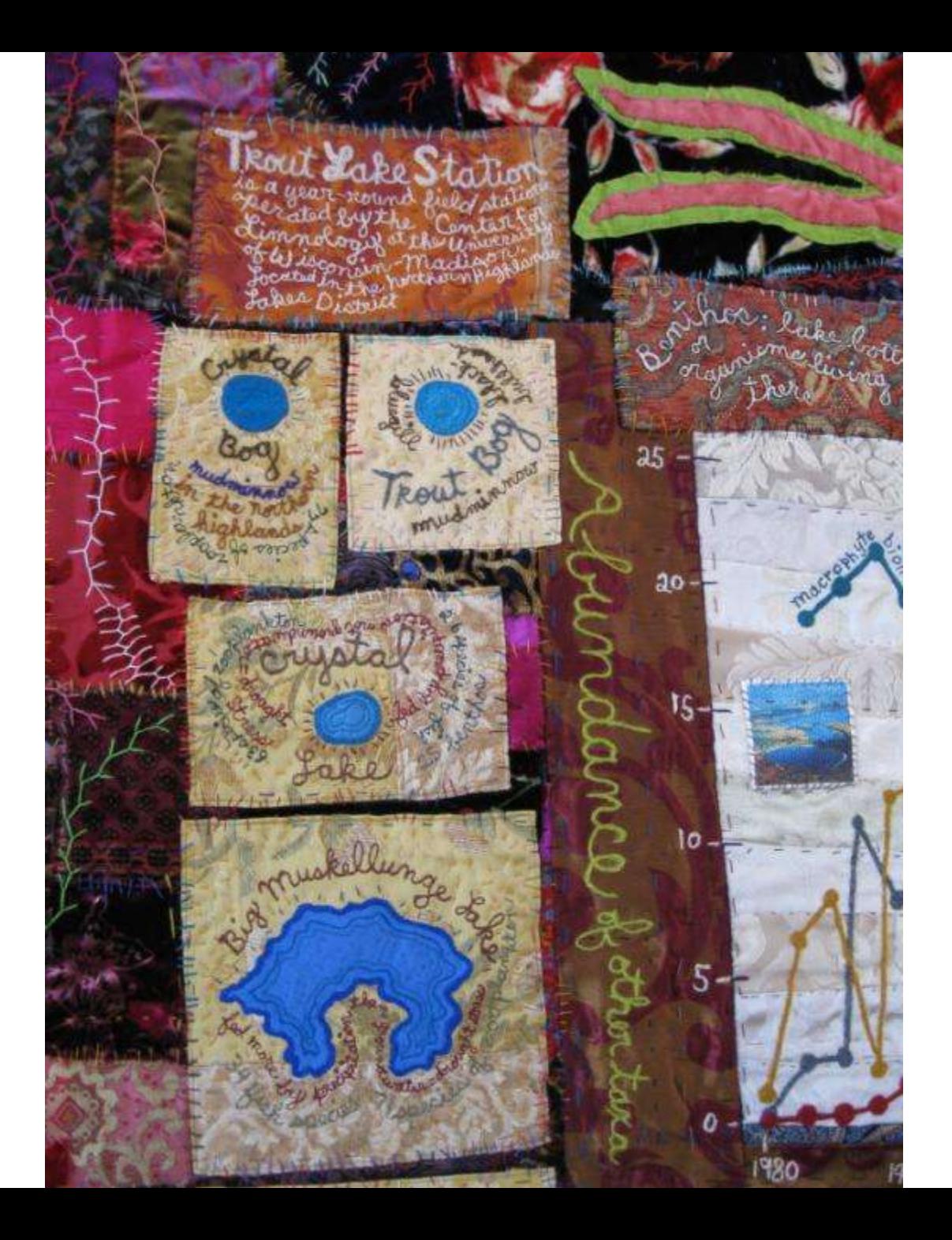

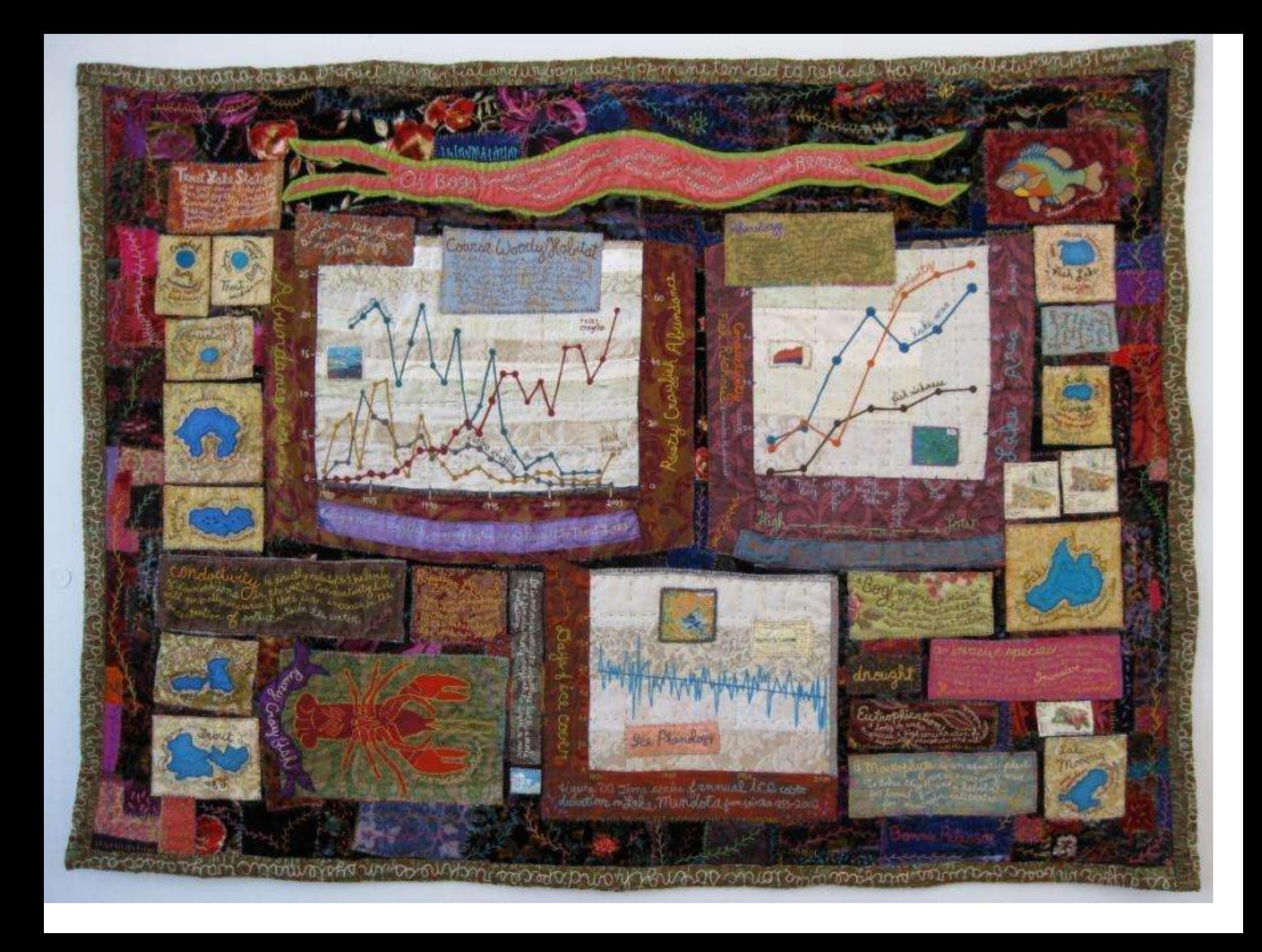

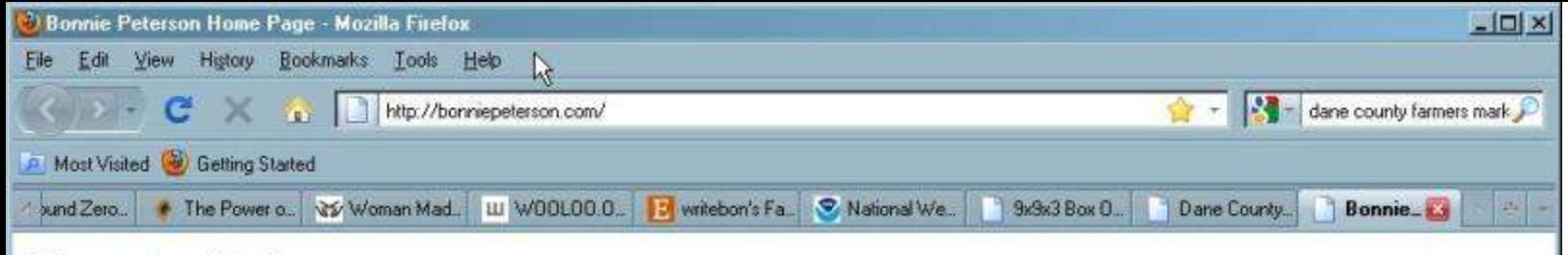

## Bonnie Peterson embroidered textiles & maps

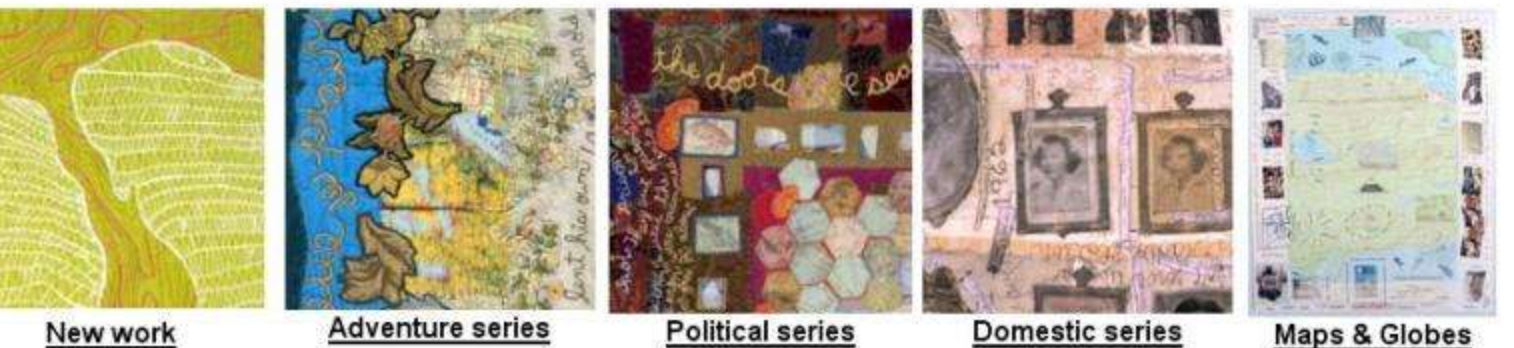

New work

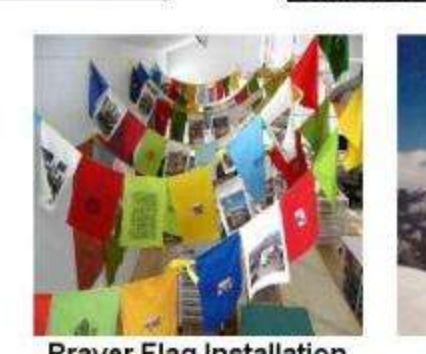

**Prayer Flag Installation** 

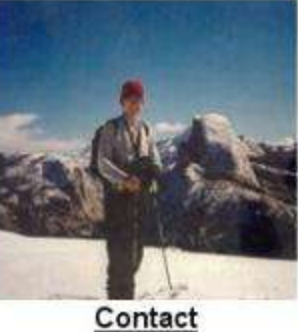

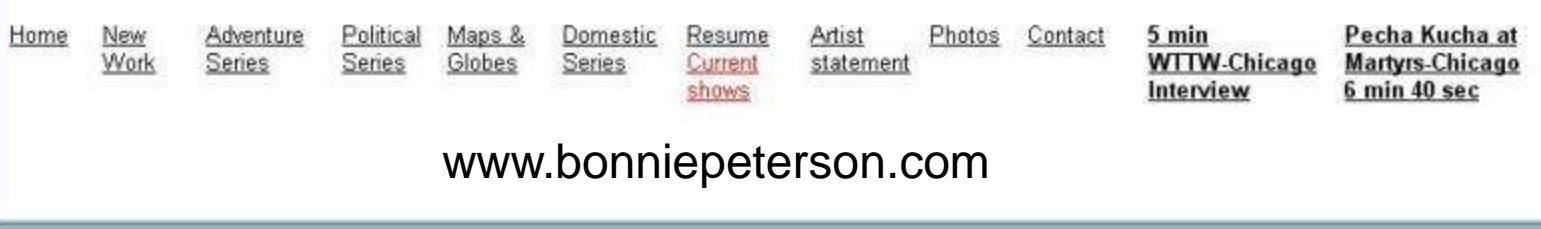

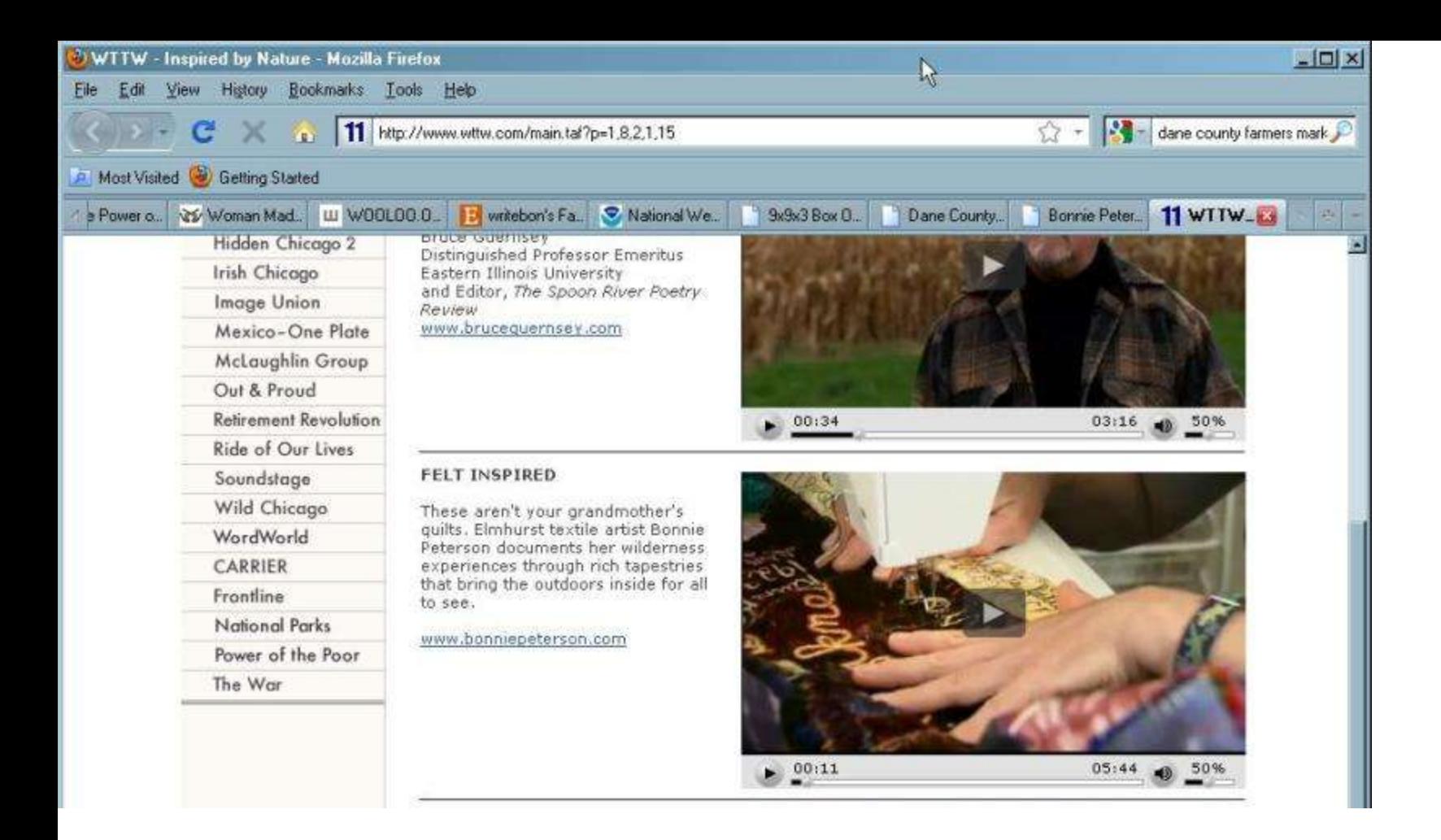

## Art + Science!

- 1. Take a trip out to nature (lake, forest, back yard, almost anywhere!)
- --What do you see? What captured your curiosity or imagination? What is important to you? What images or activities matter to you?

--Make sketches, take notes and photos while you're there

2. When you get home,

--Research your topic(s) in depth using the internet or a library. Follow links to new web pages. Look for graphs, definitions, data, maps, old journals, historical references, etc. Try to use more than one different website or database, such as:

--National Agriculture Library, invasive species link: <http://www.invasivespeciesinfo.gov/>

--NOAA: <http://www.noaa.gov/>

--UW Limnology Dept, Regional Lake info: [http://limnology.wisc.edu/Lake\\_Information.php](http://limnology.wisc.edu/Lake_Information.php) --wikipedia

--LTER Network:<http://www.lternet.edu/>

--WI climatology:<http://www.aos.wisc.edu/~sco/seasons/summer.html>

--Dictionary of WI history: <http://www.wisconsinhistory.org/dictionary/>

--WI Maps link: <http://www.sco.wisc.edu/maps/historical.php>

- 3. Make small drawings of your project or use a journal to record project ideas
- --Try to use both drawings/graphs/photos and text
- --Start small! A journal incorporating field observations, photos and scientific info, could be the start!

www.bonniepeterson.com